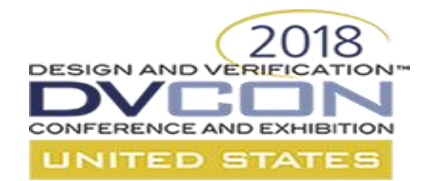

## **Portable Test and Stimulus: The Next Level of Verification Productivity is Here**

### Accellera Portable Stimulus Working Group

Copyright 2018 Accellera Systems Initiative Inc. All rights reserved.

Licensed under the Apache License, Version 2.0 (the "License"); you may not use this file except in compliance with the License. You may obtain a copy of the License at http://www.apache.org/licenses/LICENSE-2.0

Unless required by applicable law or agreed to in writing, material distributed under the License is distributed on an "AS IS" BASIS, WITHOUT WARRANTIES OR CONDITIONS OF ANY KIND, either express or implied. See the License for the specific language governing permissions and limitations under the License.

3/1/2018

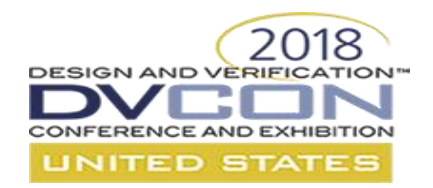

### **It's an SOC World**

Number of Embedded Processor Cores

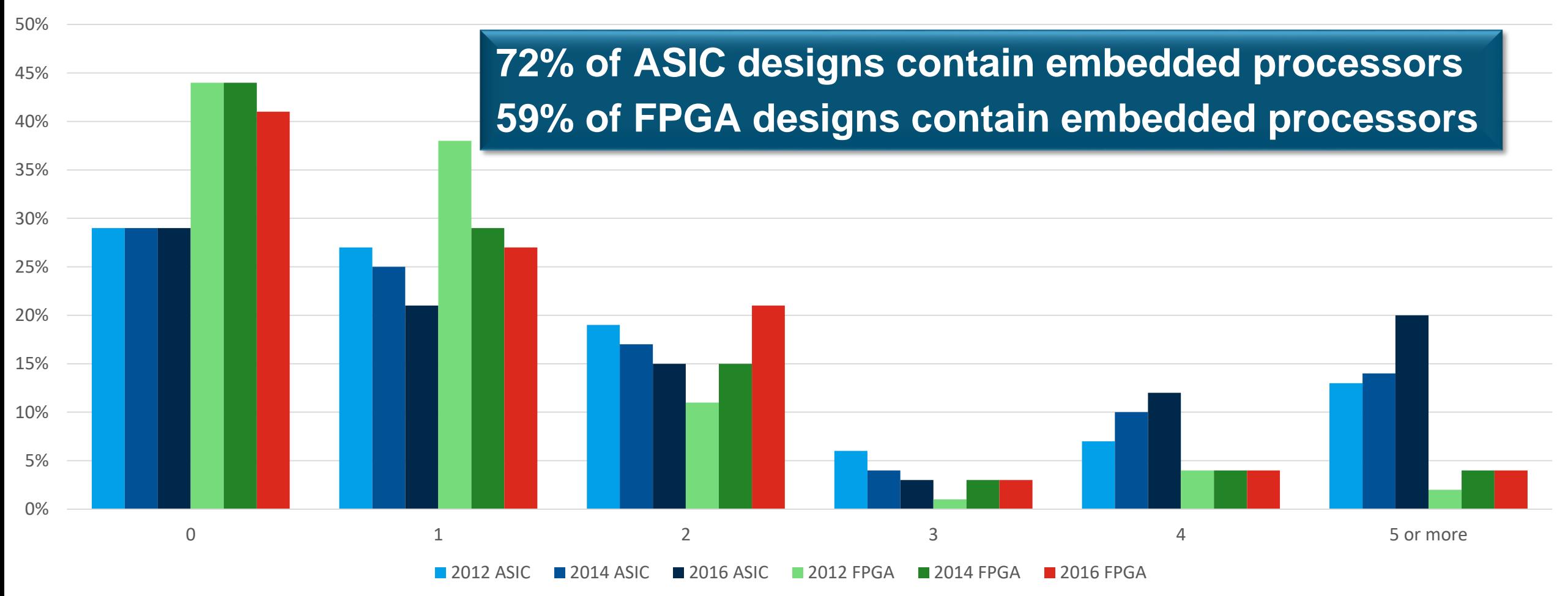

*Source: Wilson Research Group and Mentor Graphics, 2016 Functional Verification Study* 

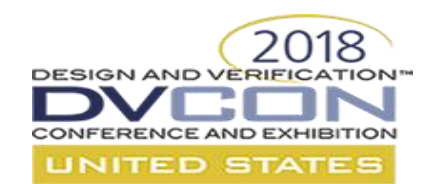

## **Block-to-System Test Reuse**

- UVM constrained-random is great for block-level testing
	- UVM Sequences model both external & internal behavior
	- Block tested standalone
- SOC-level tests driven by usecases
	- Embedded SW drives the test
	- Usually written in C
- Still want to test the block
	- Need to reuse *test intent*
	- Coordinate with other traffic

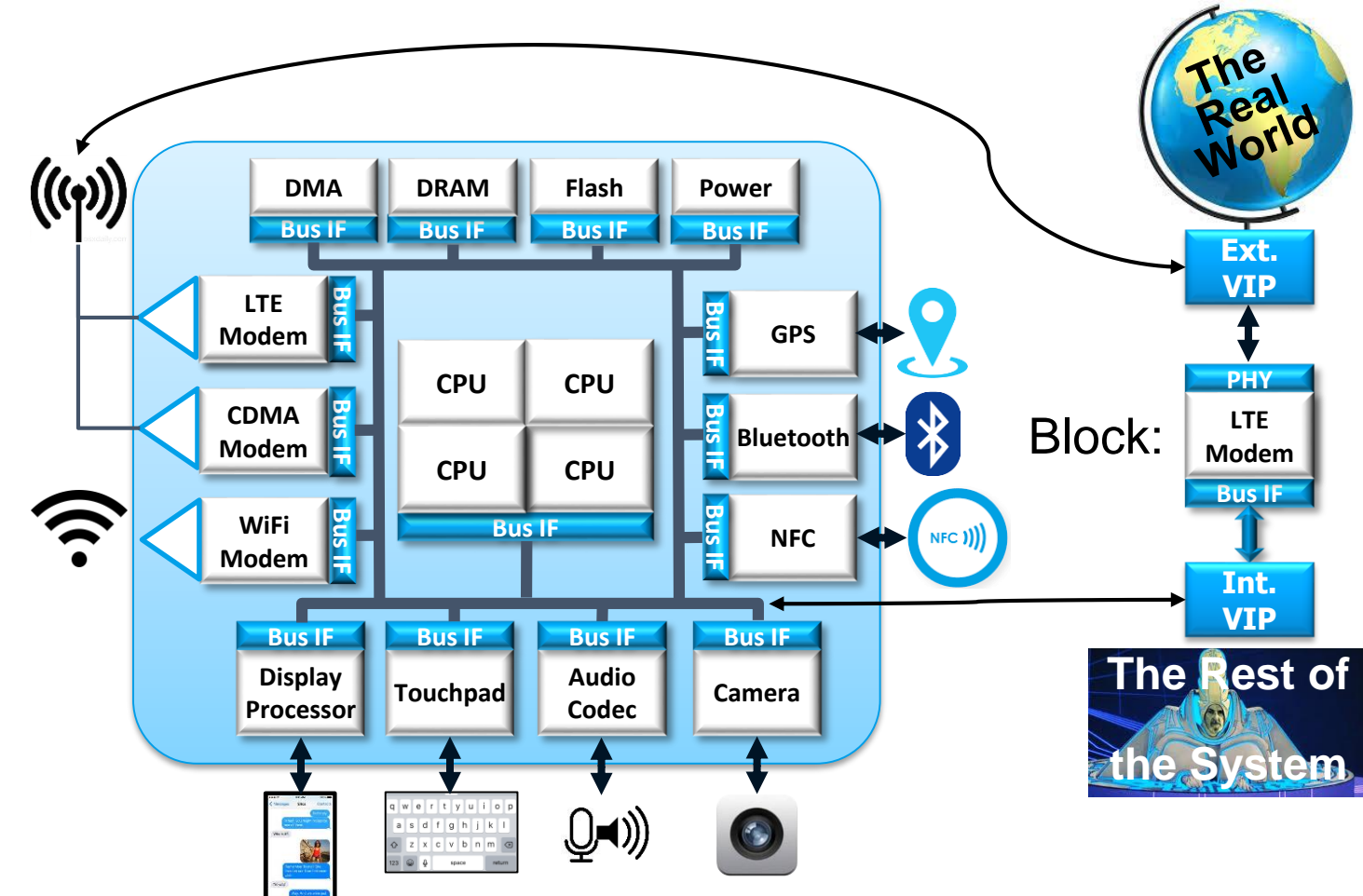

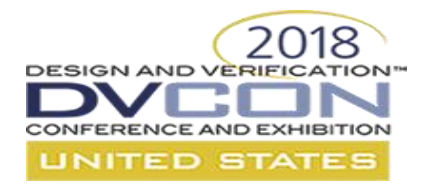

## **Reuse of Test Intent Across Platforms/Users**

- Single specification of test intent is critical
- Define "scenario space" by capturing:
	- interactions
	- dependencies
	- resource contention
- Abstraction lets tool automate generation
	- Multiple targets
	- Target-specific customization

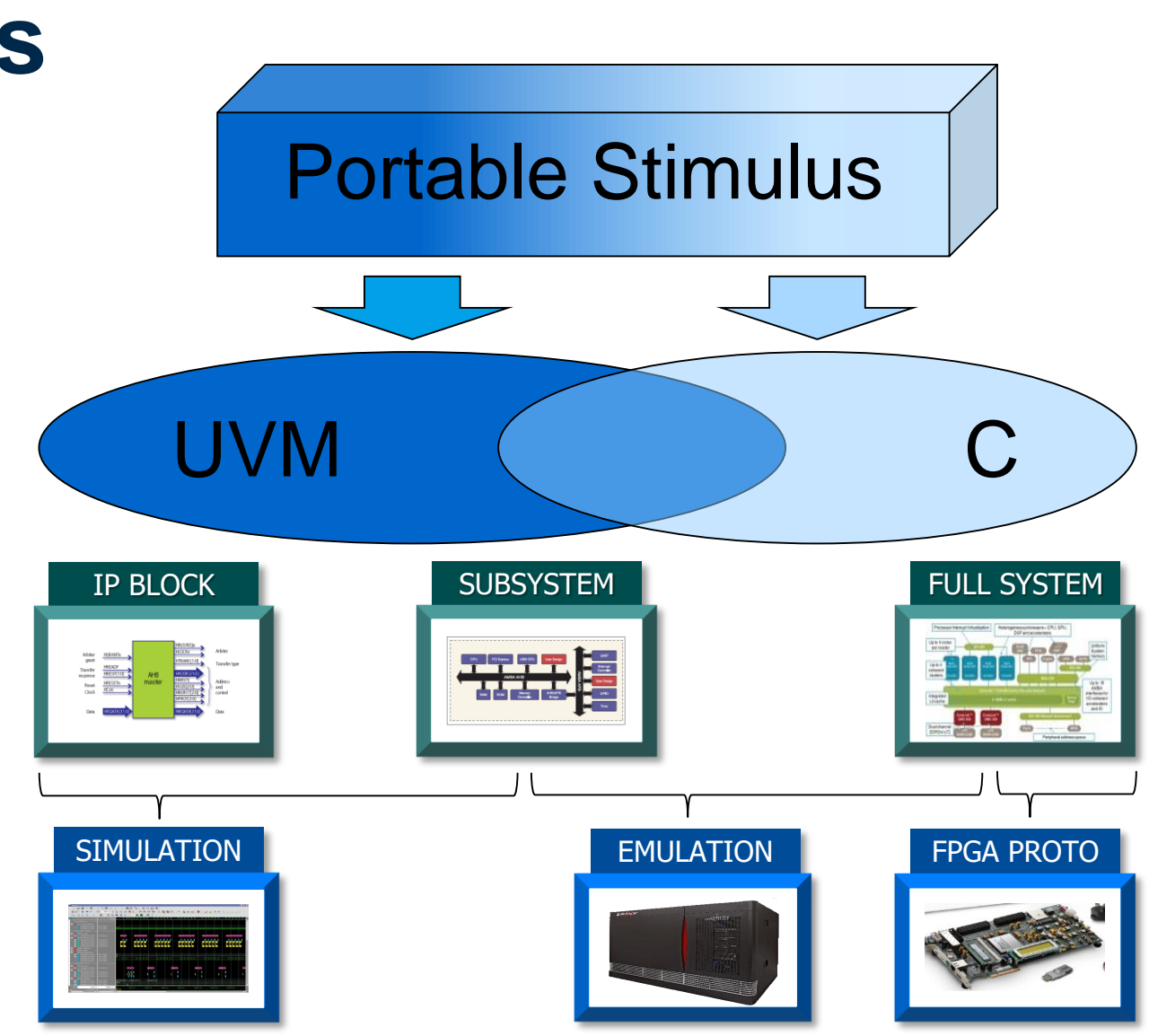

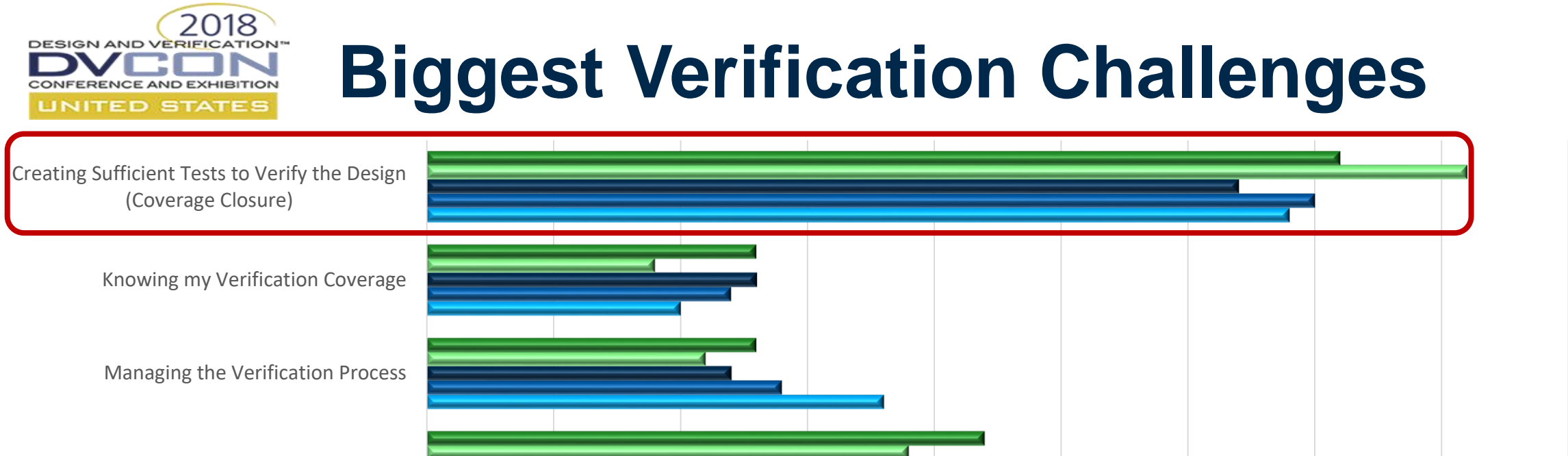

0% 5% 10% 15% 20% 25% 30% 35% 40% 45%

Time to Isolate & Resolve Bug

Time to Discover Next Bug

Defining Appropriate Coverage Metrics

2016-ASIC ■ 2014-ASIC ■ 2012-ASIC

■ 2016-FPGA

■2014-FPGA

*Source: Wilson Research Group and Mentor Graphics, 2016 Functional Verification Study* 

**Other** 

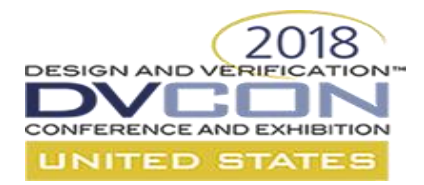

### **Maximize Productivity by Separating Concerns**

### **Directed:**

start(Boston); drive(West, I90, Buffalo); if(!Canada)

drive(West, I90, Chicago); drive(West, I80, Salt Lake City); drive(West, I84, Portland); else

drive(North, I190, Niagra Falls); drive(West, ON403, Flint); drive(North, I75, Fargo); drive(West, I94, Billings); drive(West, I90, Ritzville); drive(South, US395, Stanfield); drive(West 184, Portland)

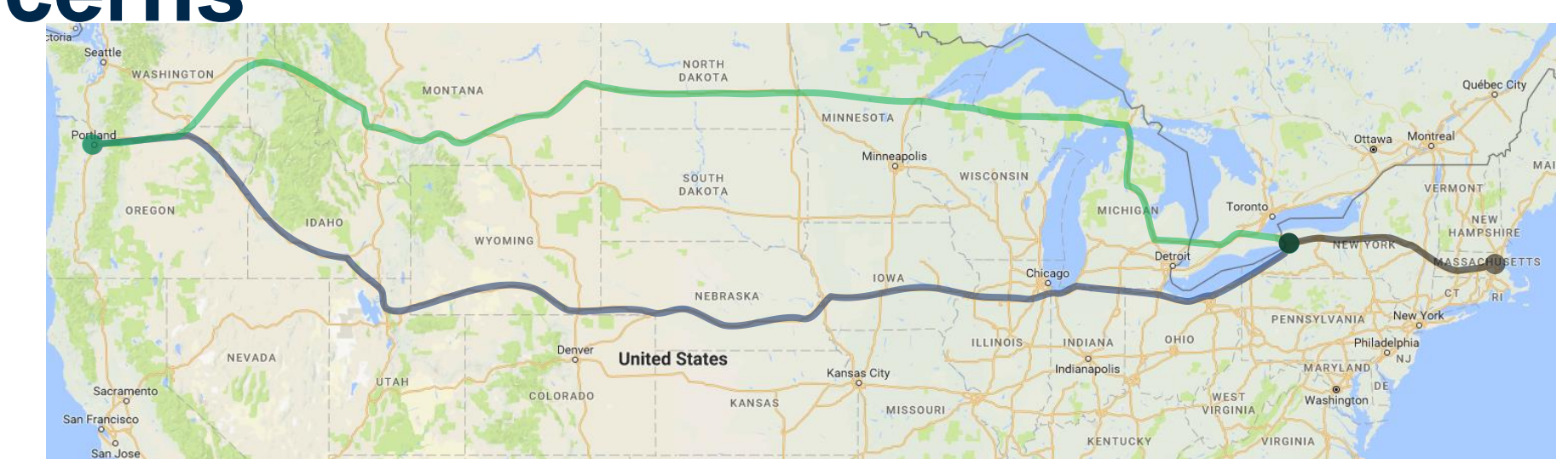

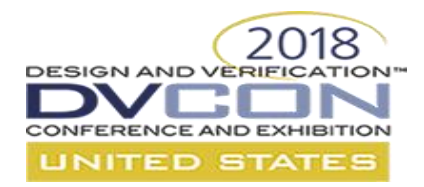

### **Maximize Productivity by Separating Concerns**

### **Constrained-Random:**

class drive; rand city e start, end; rand dir e direction; endclass

endclass

class directions; task body; drive.go() with {start == Boston,  $dir == West;$ while(drive.end != Portland) drive.go(); endtask

constraint NoCanada{ start==Buffalo -> dir == West; } constraint Chi { start==Chicago -> dir == West;} …

NORTH WASHINGTON DAKOTA Québec City MONTANA NNESOTA Ottawa Montreal SOUTH **ISCONSIN** ERMONT DAKOTA OREGON **MICHIGAN NEW** HAMPSHIRE PENNSYLVANIA INDIANA OHIO Denver **United States** NEVADA MARYLAND Indianapolis Sacramento ORADO WEST Washing KANSAS **VIRGINIA** San Francisco **KENTUCK** VIRGINIA San Jose

class drop friend extends directions; constraint Chi {start==Chicago -> dir inside [North, West]; start==Chicago -> end==Minneapolis;} endclass class sightsee extends drop\_friend;

constraint DT {start==Minneapolis spar  $\mathbf{m}^{\mathbf{u}}$ constraint MR {start==De $\sim$  estWLL $\sim$  entimizations

 $constant \, \text{MT} \, \{ \text{start} = M t \}$   $\{ \text{total} \, \text{mings} \}$ 

endclass

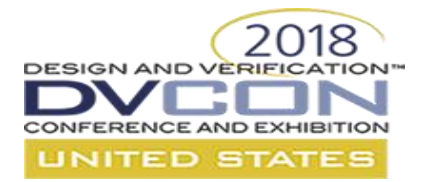

### **Maximize Productivity by Separating Concerns**

### **Declarative:**

start == Boston; end == Portland;

…

set\_point(Minneapolis); set\_point(MtRushmore); set\_point(DevilsTower); set preference(West);

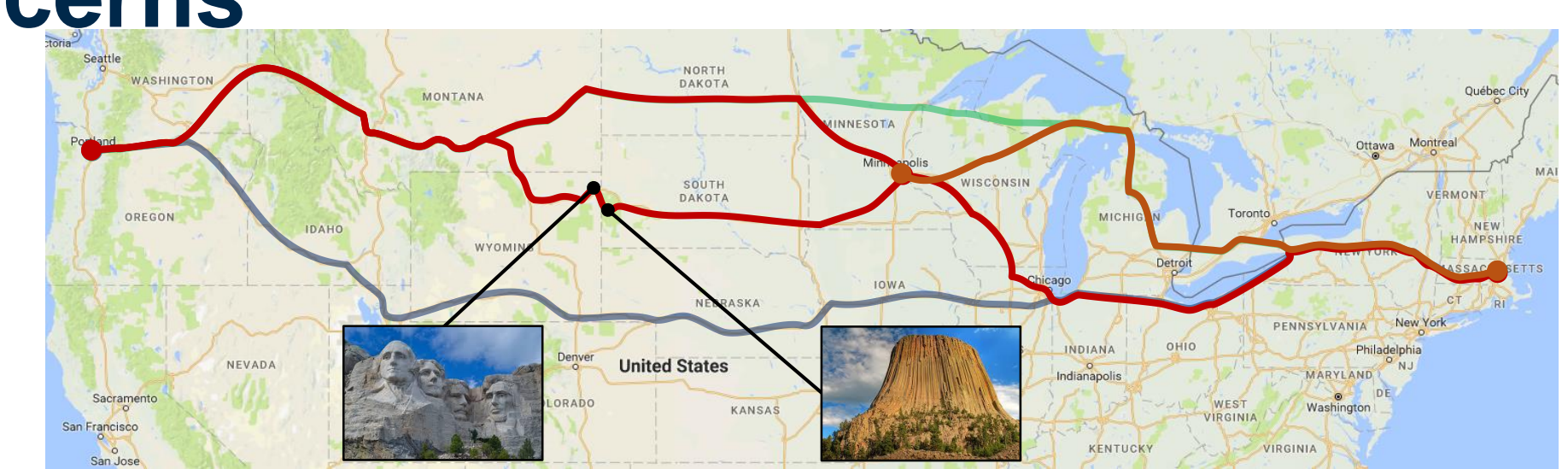

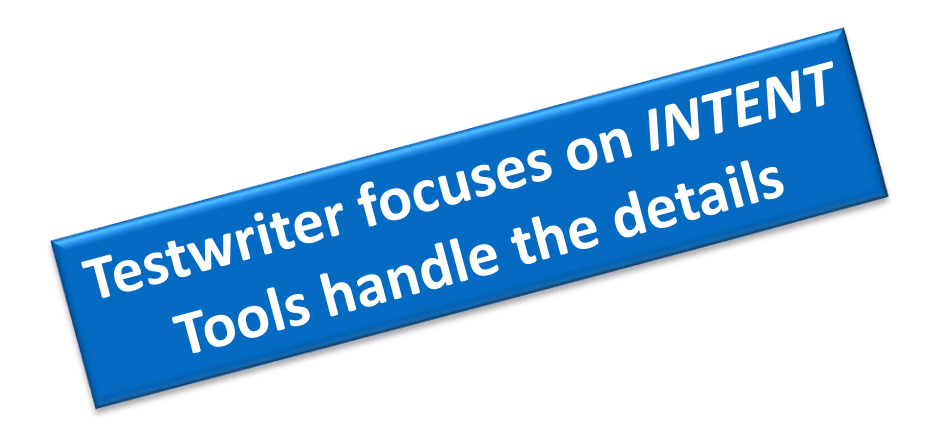

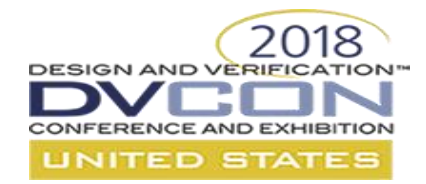

## **Modeling Portable Stimulus Requires Abstraction**

- Begin with the end in mind
	- Translating one language into another is hard
	- Each target language has its own semantics
- Abstraction lets us focus on common semantics
	- Schedule well-defined behaviors
	- Scheduling semantics allow scenario exploration
- Single partial specification expanded into multiple scenarios

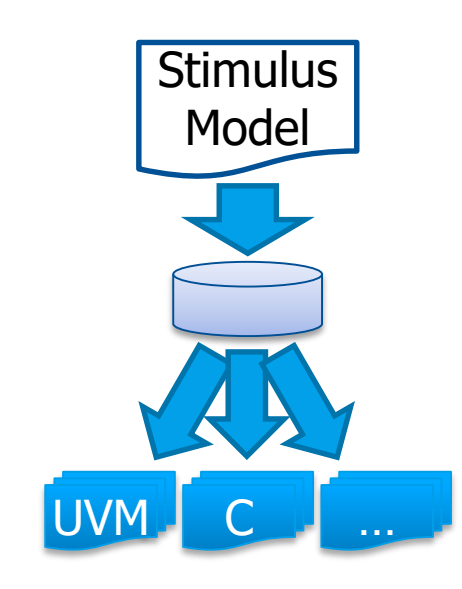

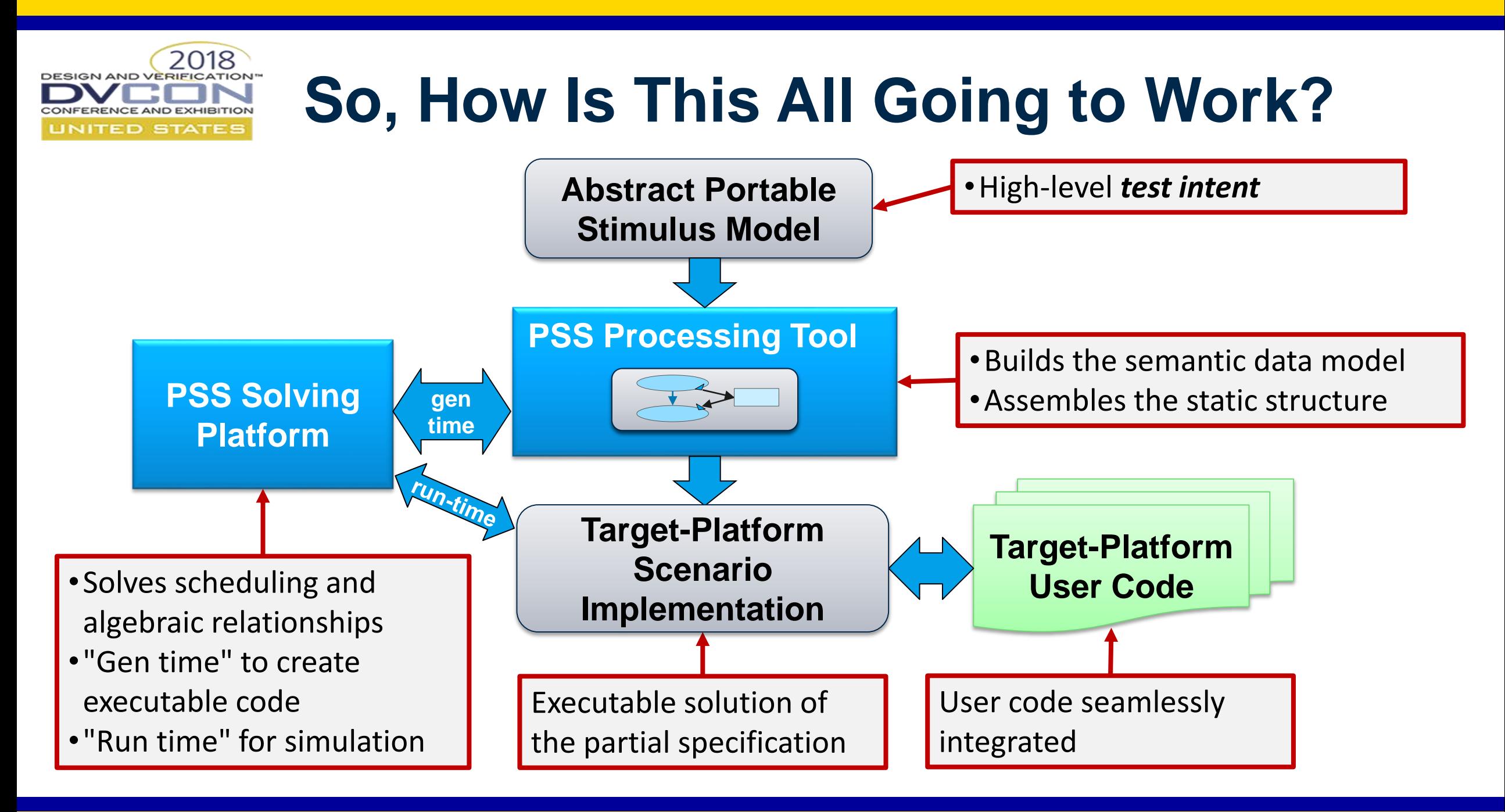

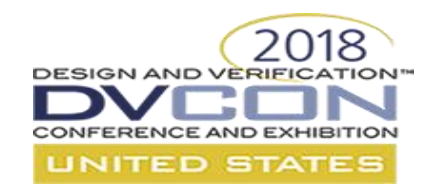

## **What Portable Stimulus Is NOT**

- **NOT** a UVM replacement
- **NOT** a reference implementation
- **NOT** one forced level of abstraction
	- Expressing intent from different perspectives is a primary goal
- **NOT** Monolithic
	- Representations would typically be composed of portable parts
- **NOT** Two standards
	- PSS/DSL and PSS/C++ input formats describe 1:1 semantics
	- Tools shall consume both formats
- **NOT** Just stimulus
	- Models Verification Intent
	- Stimulus, checks, coverage, scenario-level constraints
	- Portable test realization

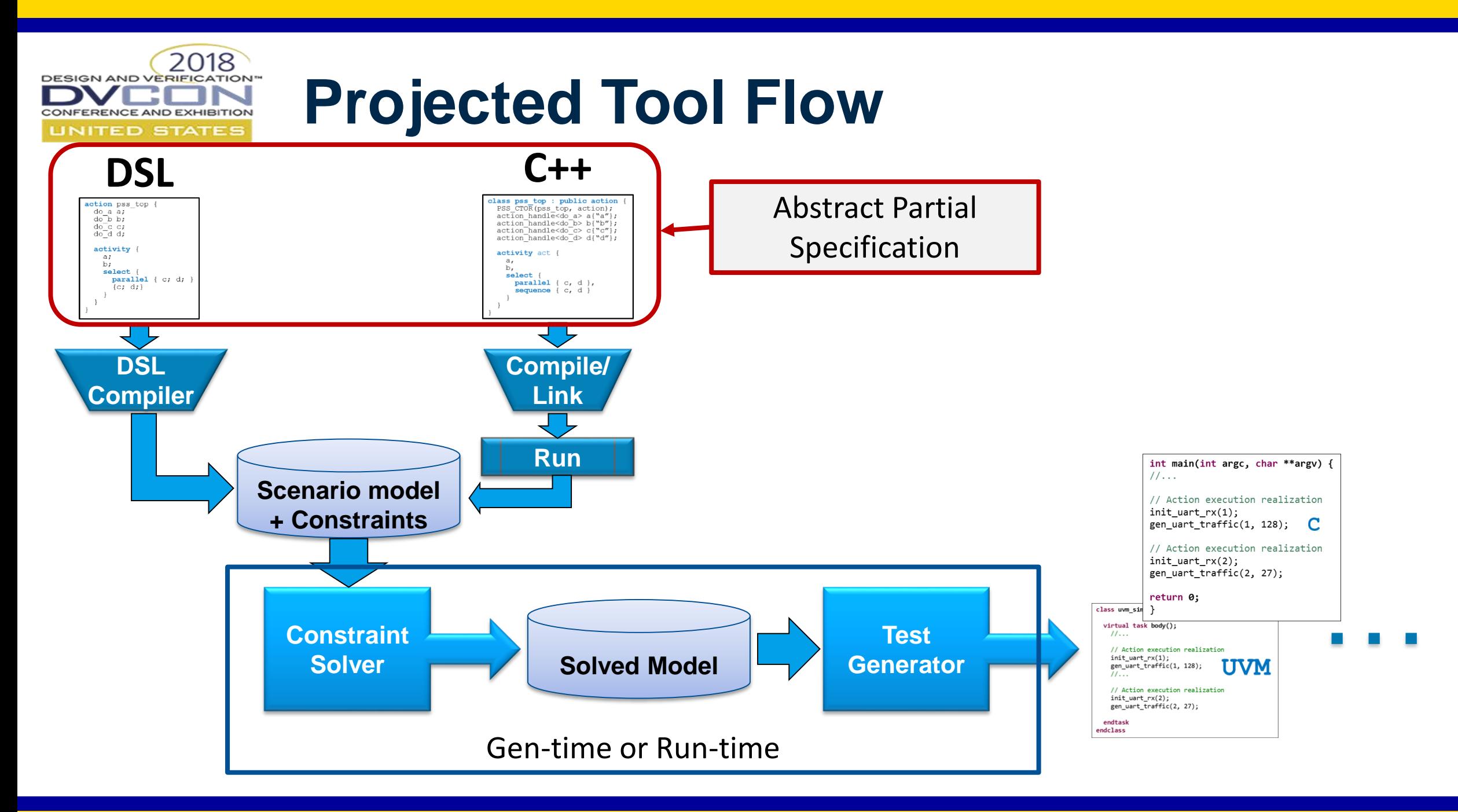

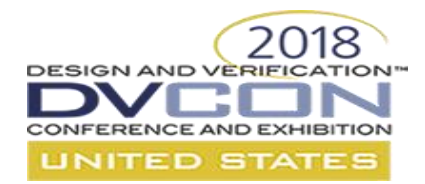

### **Hello, World**

©2018 Accellera Systems Initiative

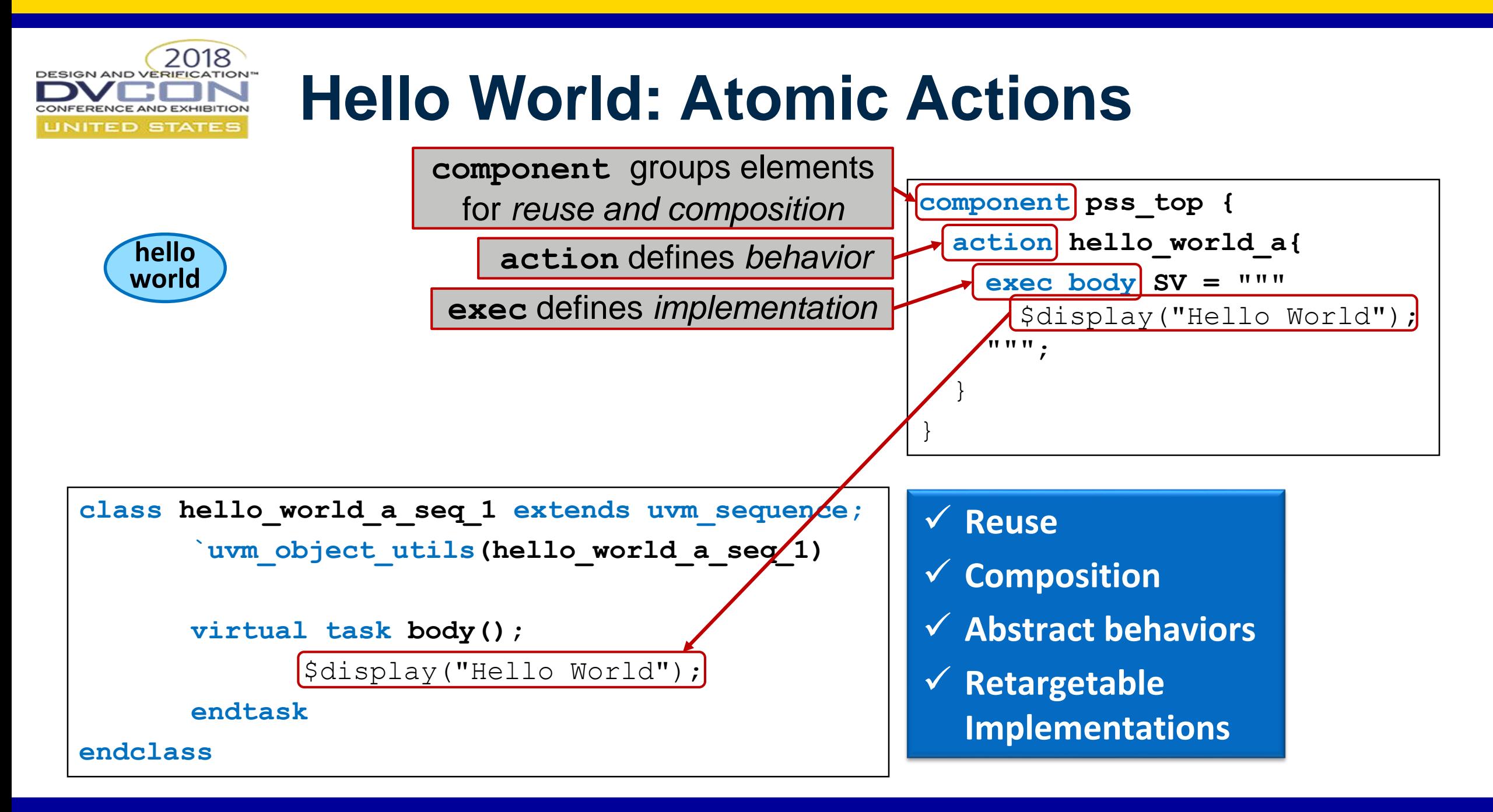

# **Hello World: Compound Actions**

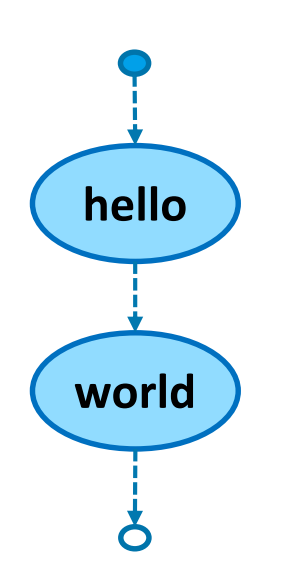

2018

**DESIGN AND VERIFICATION** 

CONFERENCE AND EXHIBITION UNITED STATES

```
action hello_world_a {
component pss_top {
  action hello a {
    exec body C = """"printf("Hello\n");
     \frac{1}{r}}
action world_a {
  }
    exec body C = """
      printf("World\n");
    """";
  }
```
### 2018 **DESIGN AND VERIFICATION Hello World: Compound Actions** RENCE AND EXHIBITION **ITED STATES**

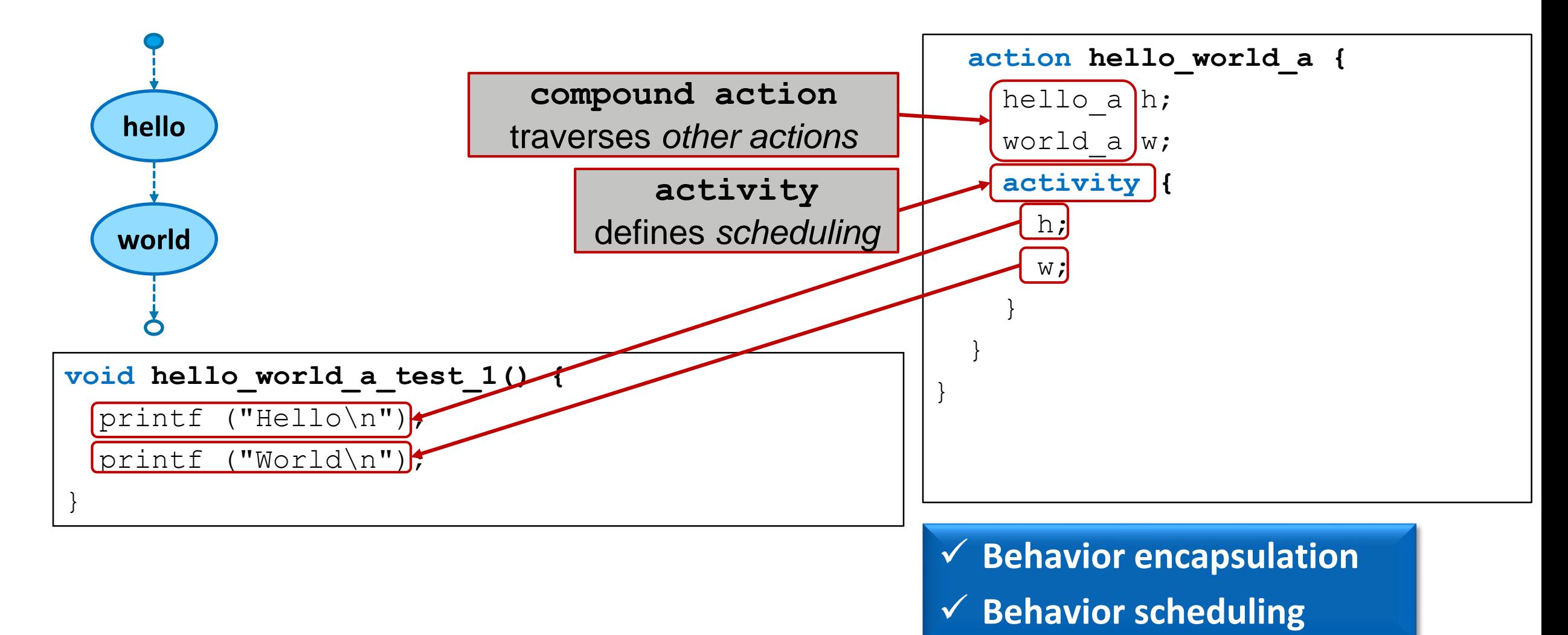

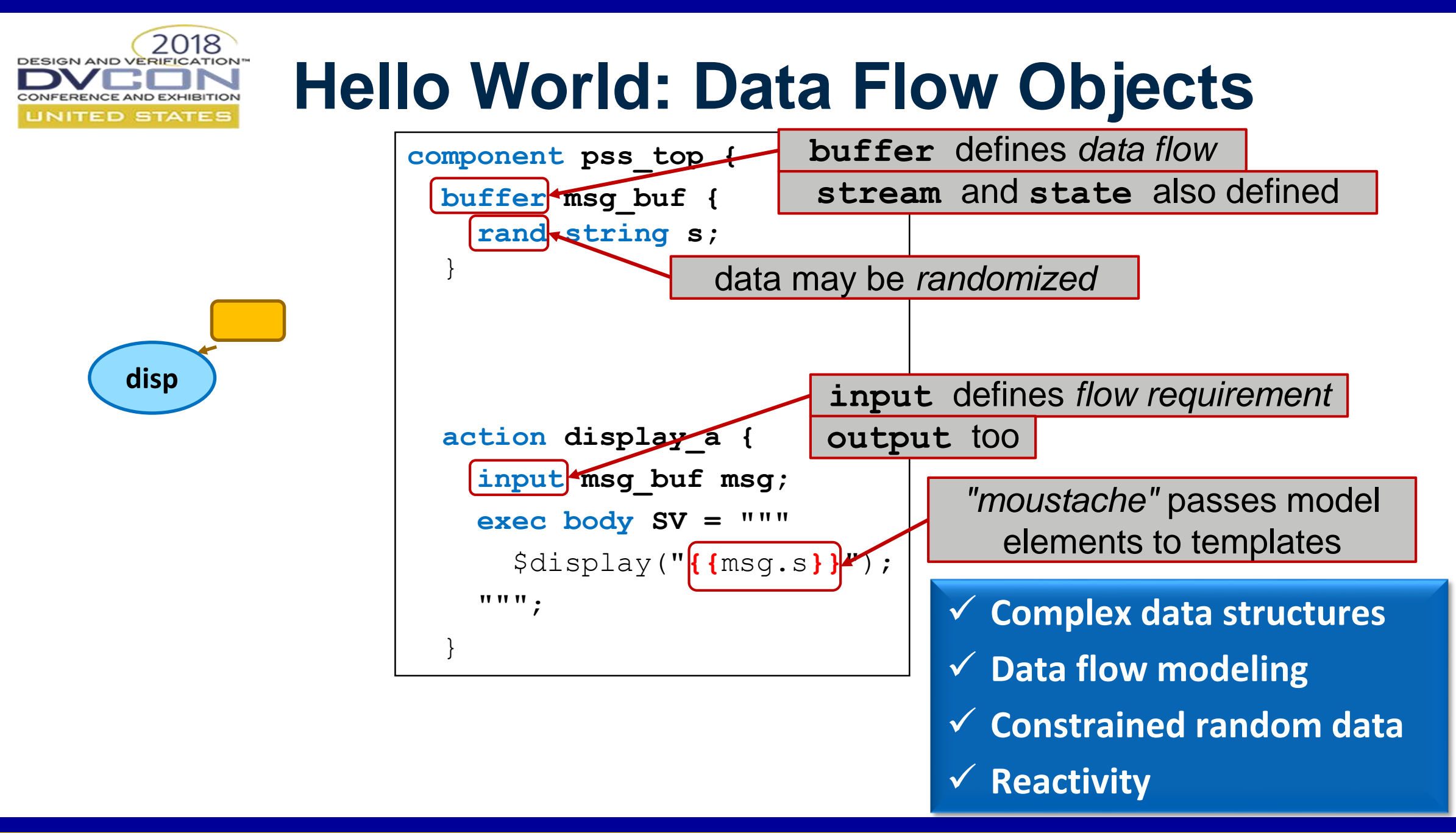

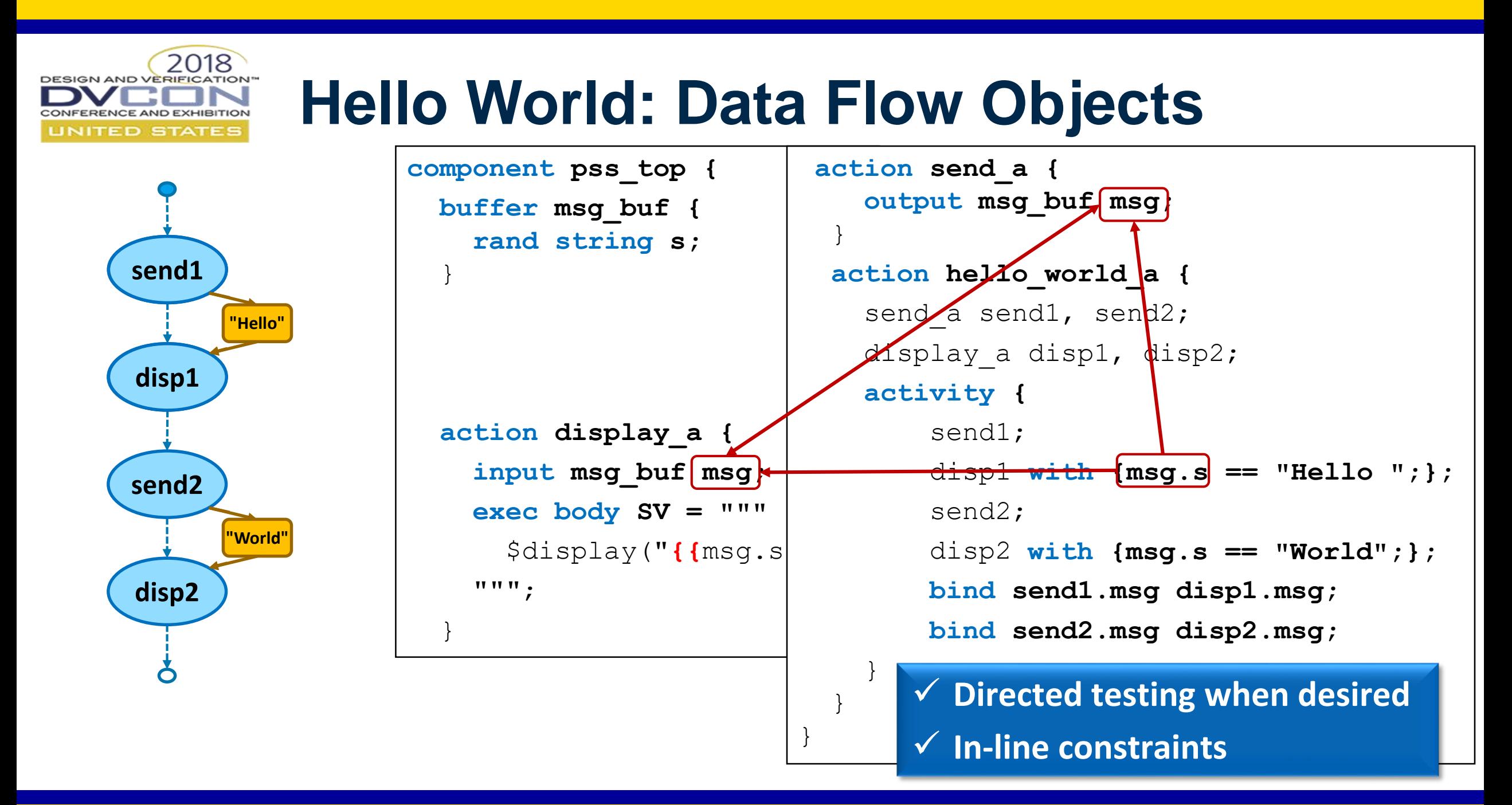

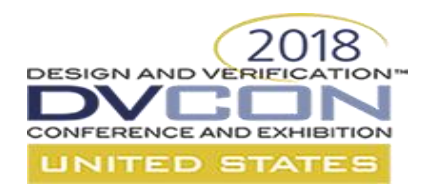

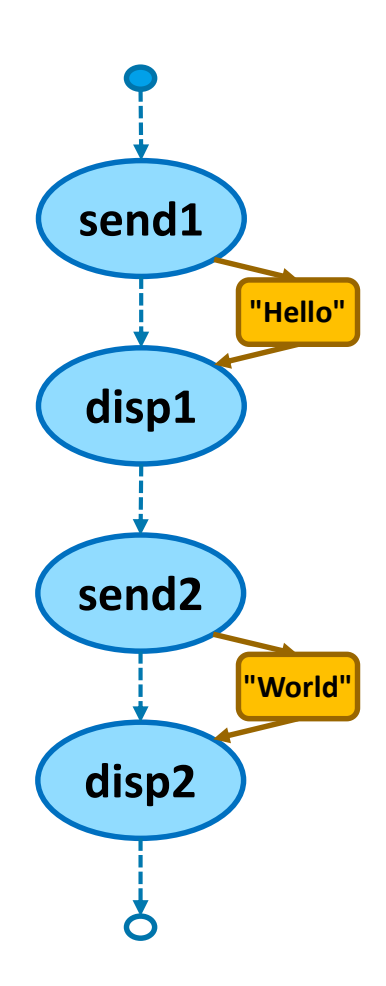

### **Hello World: Packages**

```
\frac{1}{2} pampagenhwppkgt\phip
  buffer msg_buf {
    rand string s;
  }
```
}

}

```
component pss_top {
  import hw_pkg::*;
  action display_a {
    input msg_buf msg;
    exec body SV = """
      $display("{{msg.s}}");
    """";
```

```
action send_a {
output msg_buf msg;
action hello_world_a {
\lbrack enda \text{ send1, send2; }isplay a disp1, disp2;
activity {
   send1; 
   disp1 with {msg.s == "Hello ";};
   send2;
   disp2 with {msg.s == "World";};
   bind send1.msg disp1.msg;
   bind send2.msg disp2.msg;
```
 **Additional reuse and encapsulation**

}

}

}

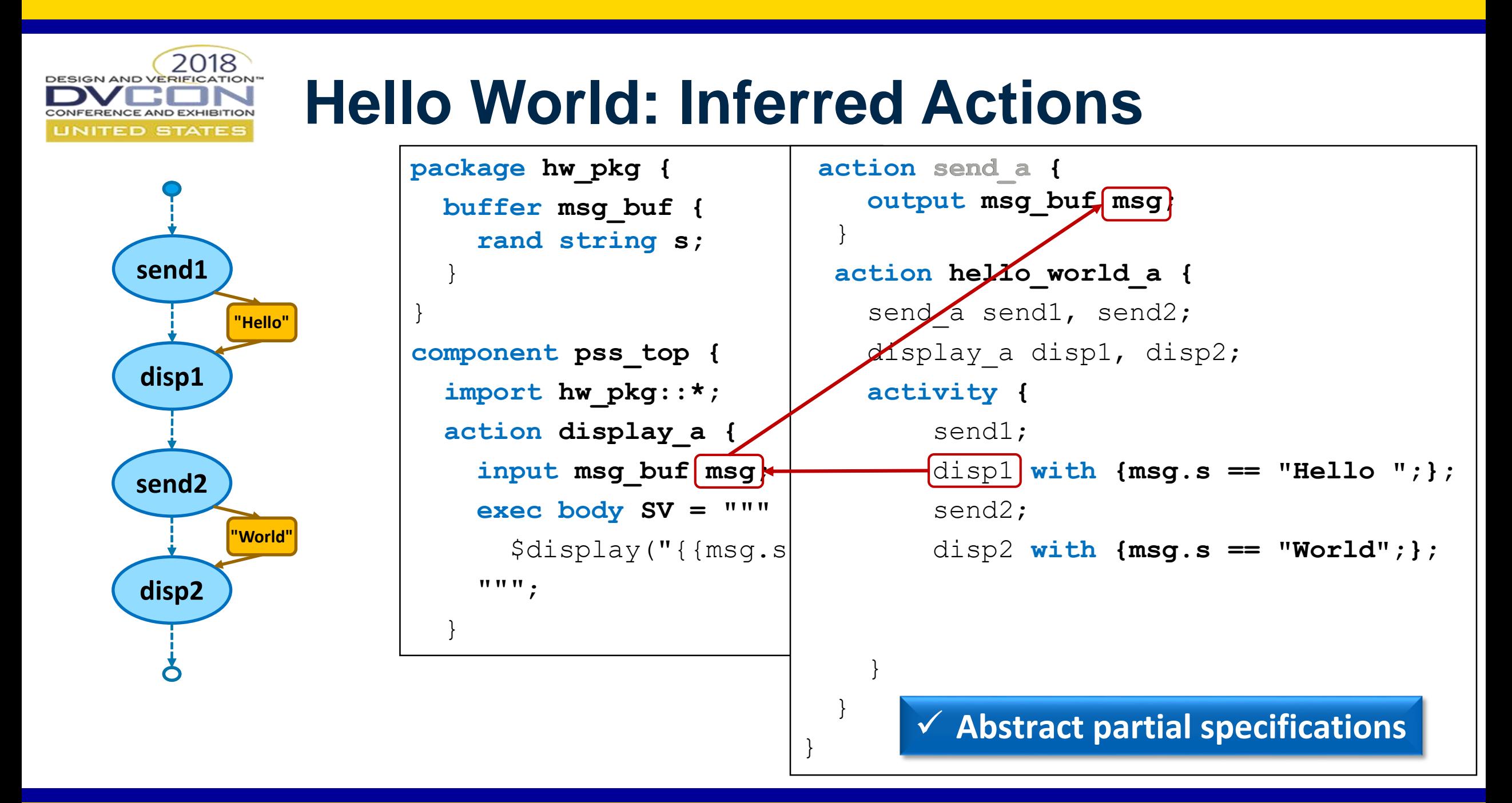

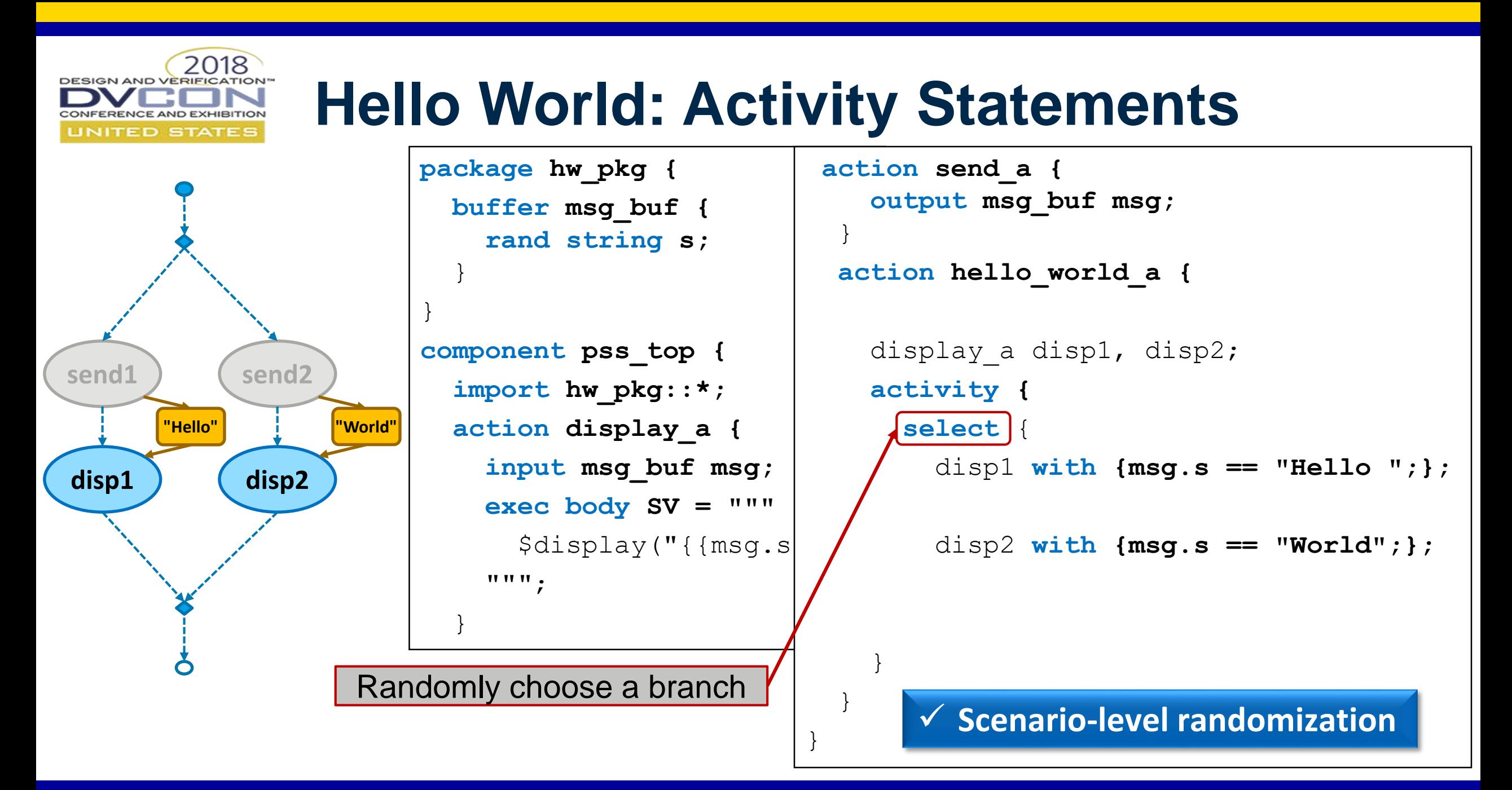

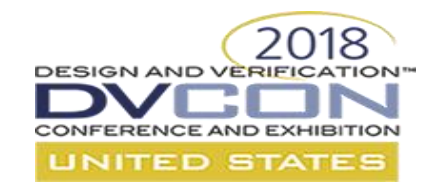

### **Activity: Robust Expression of Critical Intent**

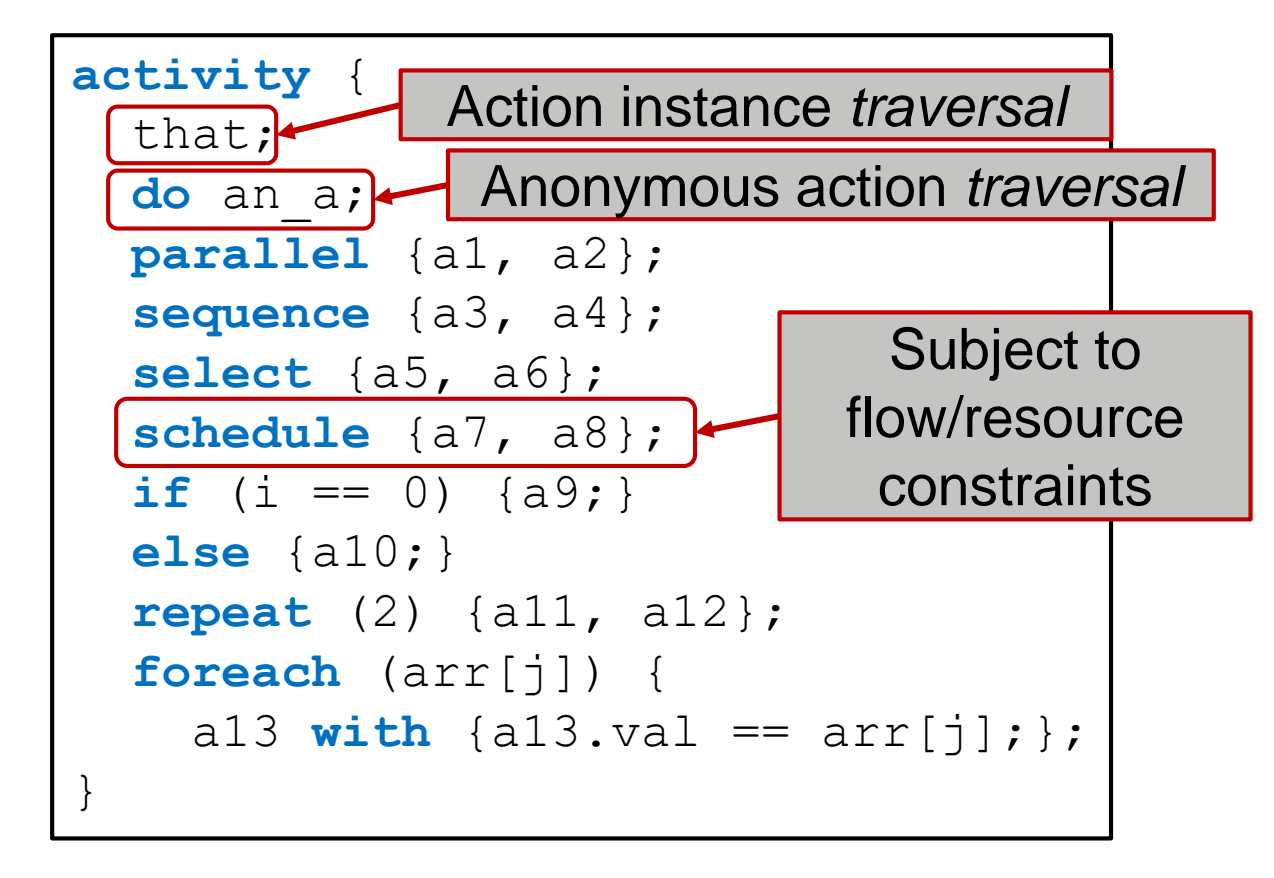

**that an\_a a1 a2 a3 a4 a7 a8 a7 a8 a8 a7 a11 a12 a11 a12 i**==0 **a9 a10 a13 a13 a13 a5 a6**

**Robust scheduling support**

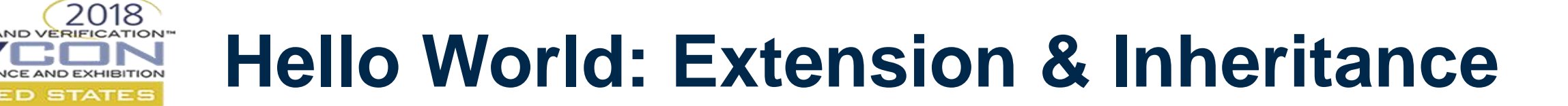

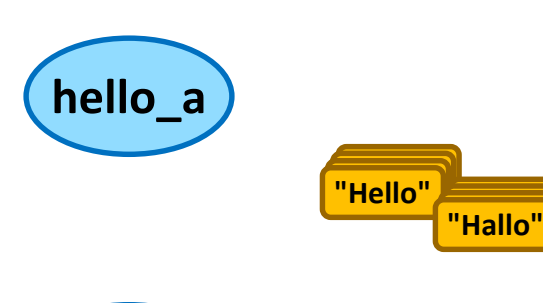

**disp\_h**

**DESIGN AND VERIFICA** 

**ED STAT** 

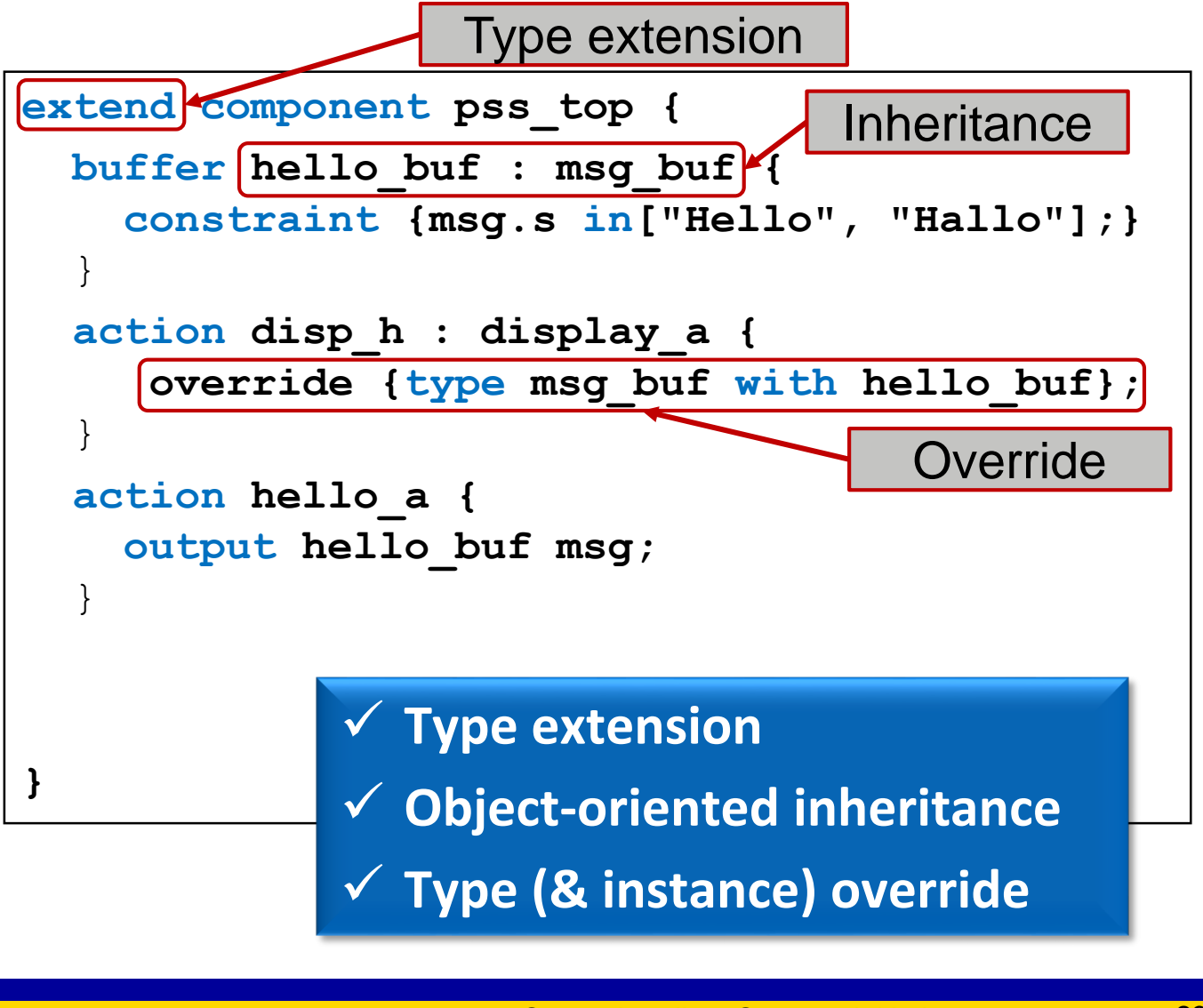

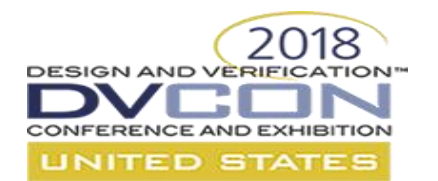

### **Hello World: Object Pools & Binding**

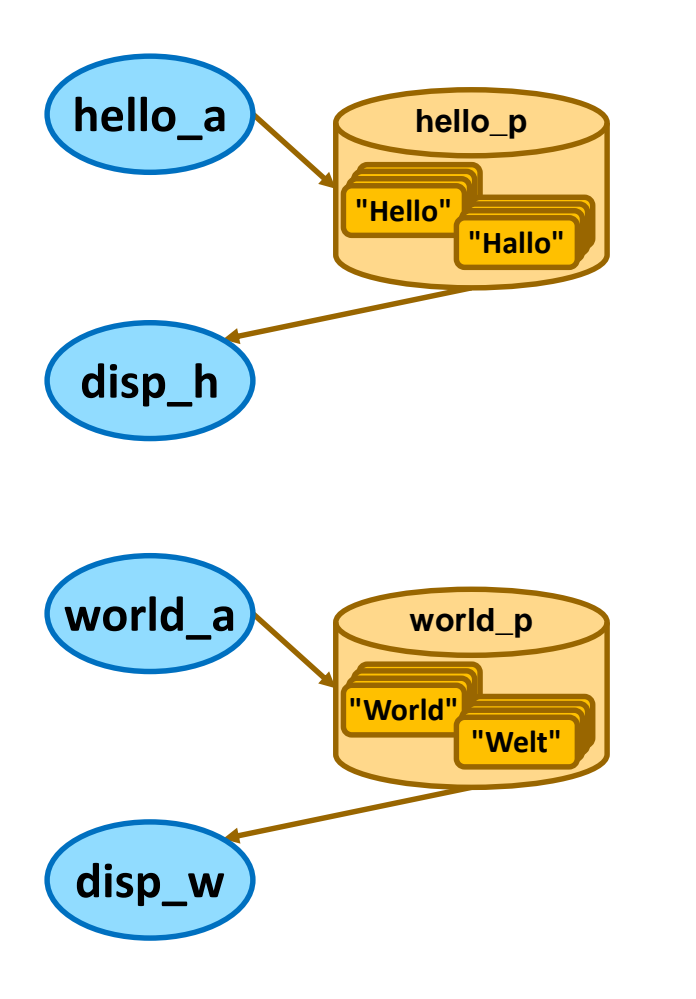

```
extend component pss_top {
 buffer hello_buf : msg_buf {
    constraint {msg.s in["Hello", "Hallo"];}
  }
  action disp_h : display_a {
     override {type msg_buf with hello_buf};
  }
  action hello_a {
    output hello_buf msg;
  }
  pool hello_buf hello_p;
 bind hello_p *;
}
             Constrain data paths
             Preserve intent
```
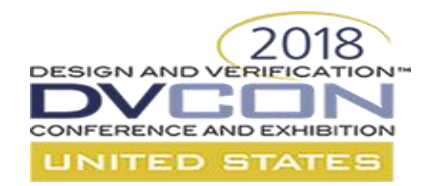

### **Hello World: Scenarios**

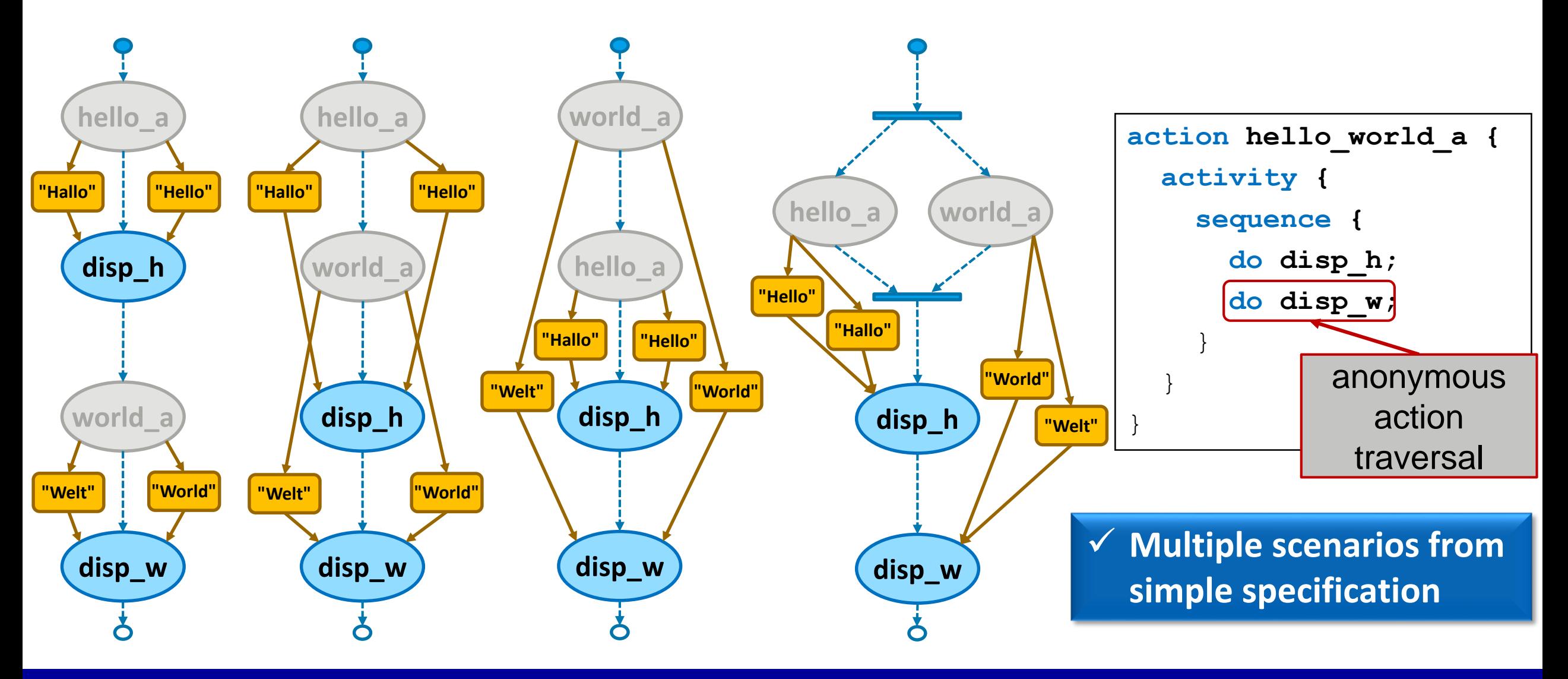

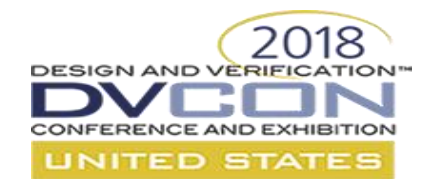

### **Hello World: C++**

```
package hw_pkg {
     buffer msg buf {
          rand string s;
     }
}
```

```
class hw_pkg : public package {
 PSS CTOR(hw_pkg, package);
```

```
struct msg_buf : public buffer {
    PSS CTOR(msg buf, buffer);
    rand attr<std::string> s {"s"};
 };
};
type decl<hw pkg> hw pkg decl;
```
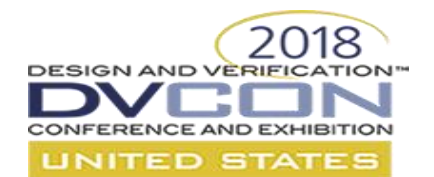

### **Hello World: C++**

```
component pss_top {
  import hw_pkg::*;
 action display_a {
    input msg_buf msg;
    exec body SV = """
      $display("{{msg.s}}");
    """"
  }
 action send_a {
    output msg_buf msg;
  }
```

```
class pss_top : public component {
 PSS CTOR(pss top, component);
```

```
class display_a : public action {
  PSS CTOR(display a, action);
  input <hw pkg::msg buf> msg {"msg"};
  exec e {exec::body, "SV",
           "\forall"$display(\"{{msg.s}}\");"};
```

```
};
```
type decl<display a> display a decl;

```
class send_a : public action {
  PSS CTOR(send a, action);
  output <hw pkg::msg buf> msg {"msg"};
};
type decl<send a> send a decl;
```
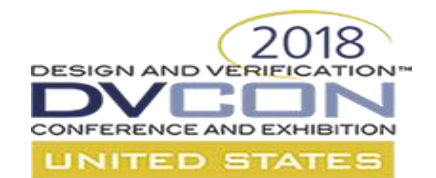

}

### **Hello World: C++**

```
pool msg_buf msg_p;
bind msg_p *;
action hello_world_a {
  display a disp1, disp2;
  activity {
    select {
      disp1 with {msg.s == "Hello ";};
      disp2 with {msg.s == "World";};
  }
}
```

```
pool \langlehw pkg::msg buf> msg p {"msg_p"};
  bind b {msg p};
  class hello_world_a : public action {
    PSS CTOR(hello world a, action);
    action handle<display a> disp1 {"disp1"},
                                  disp2 {"displ2"};
    activity a {
       select {
         disp1.with \text{(displ}\text{-}\text{/msg}\text{-}\text{/s} = \text{"Hello"},
         disp2.with \text{(disp2->msg->s == "World")}}
     };
  };
  type decl<hello world a> hello world a decl;
};
type decl<pss top> pss top decl;
```
## **A Quick Recap: PSS Gives You…**

**Reuse**

**DESIGN AND VERIFIC** 

**Composition**

2018

- **Abstract behaviors**
- **Retargetable Implementations**
- **√ Behavior encapsulation**
- **√ Behavior scheduling**
- **Complex data structures**
- **Data flow modeling**
- **Constrained random data**
- $\checkmark$  **Reactivity**
- **Directed testing when desired**
- **In-line constraints**
- **Additional reuse and encapsulation**
- **Abstract partial specifications**
- **Scenario-level randomization**
- **Robust scheduling support**
- **Type extension**
- **Object-oriented inheritance**
- **Type (& instance) override**
- **Constrain data paths**
- **Preserve intent**
- **Multiple scenarios from simple specification**

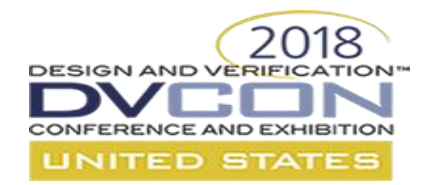

### **Block-to-System Example**

©2018 Accellera Systems Initiative

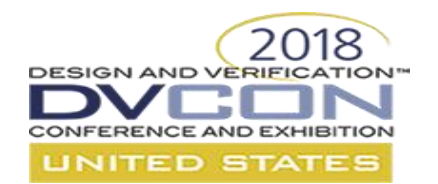

### **A Block-to-System Example**

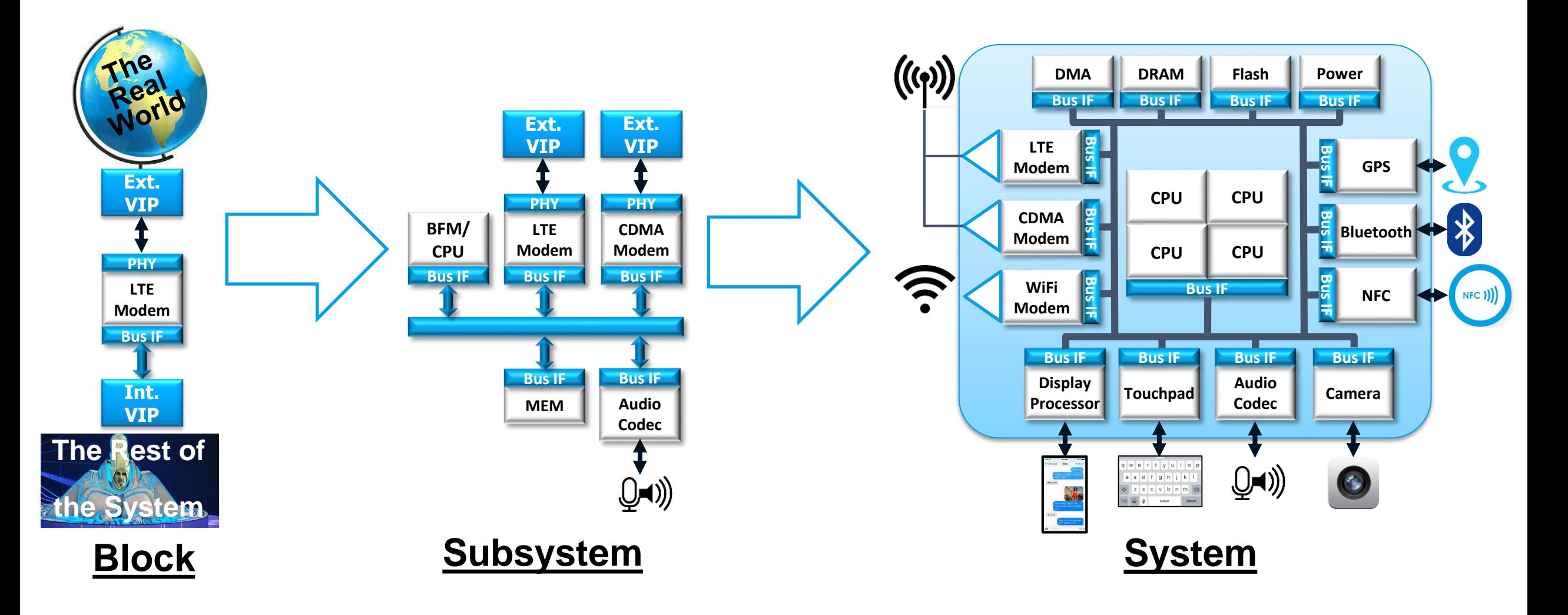

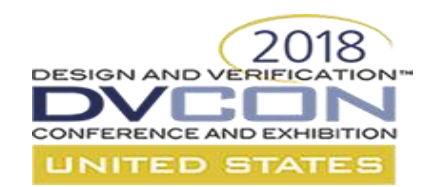

### **Define Actions**

- What does the Modem do?
	- Receive packet: rx
	- Transmit packet: tx
- What data flow objects does the Modem use?
	- External Interface: packet
	- Internal Interface: datStr
- What does the External IP do?
	- send packets
	- receive packets
	- What does the Internal IP do?
		- Store datStrs
		- Retrieve datStrs

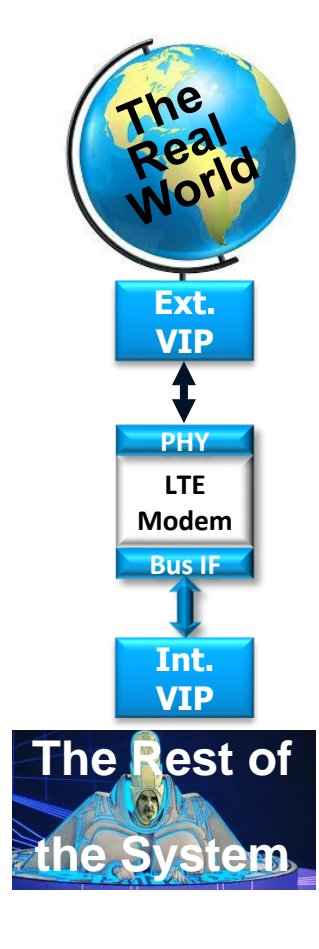

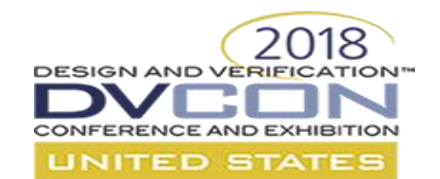

### **Define Data Flow Objects**

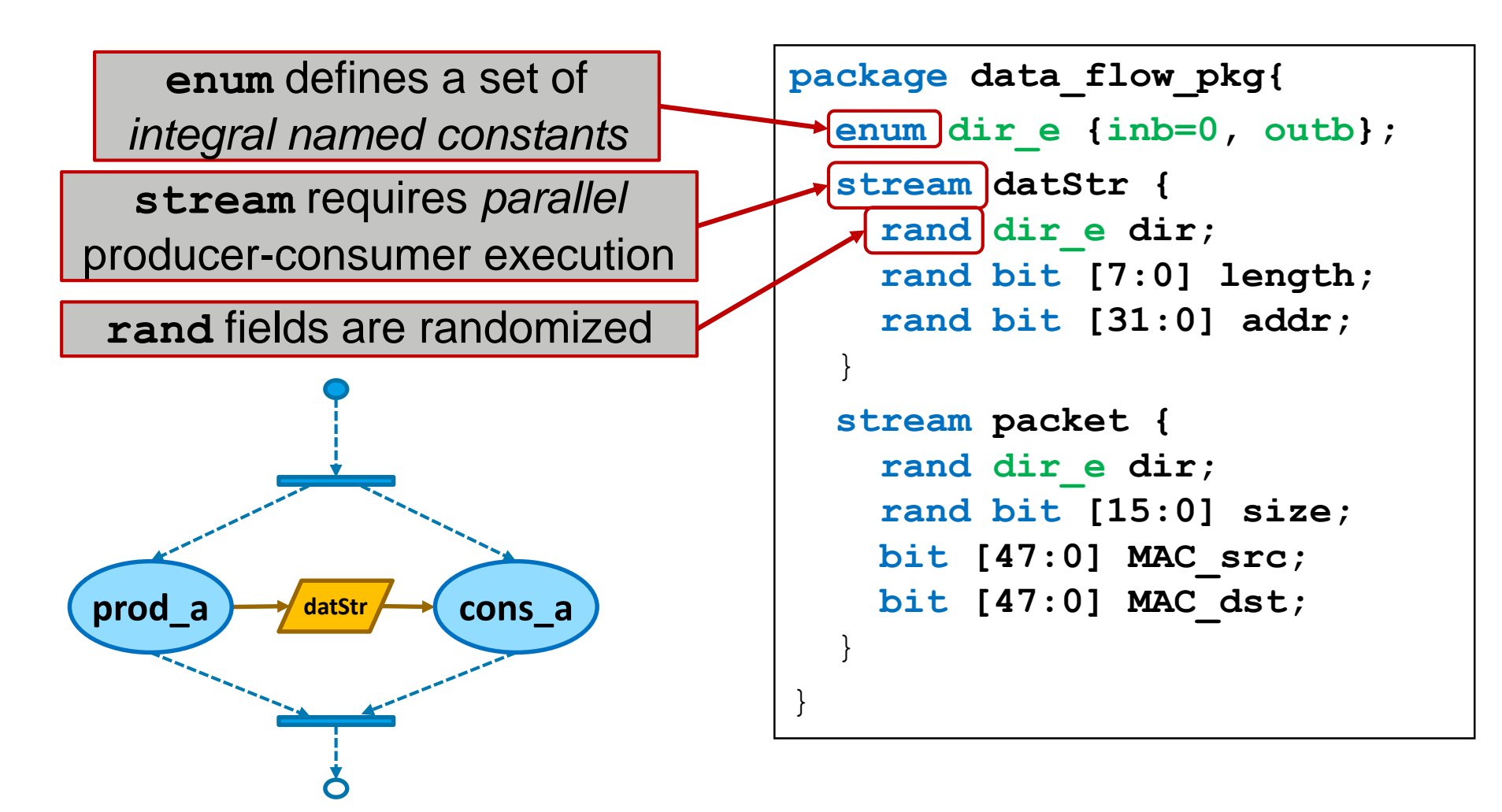

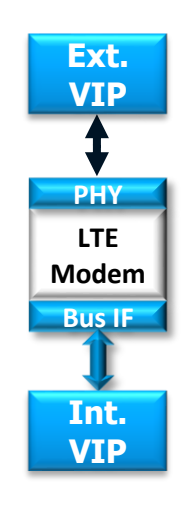

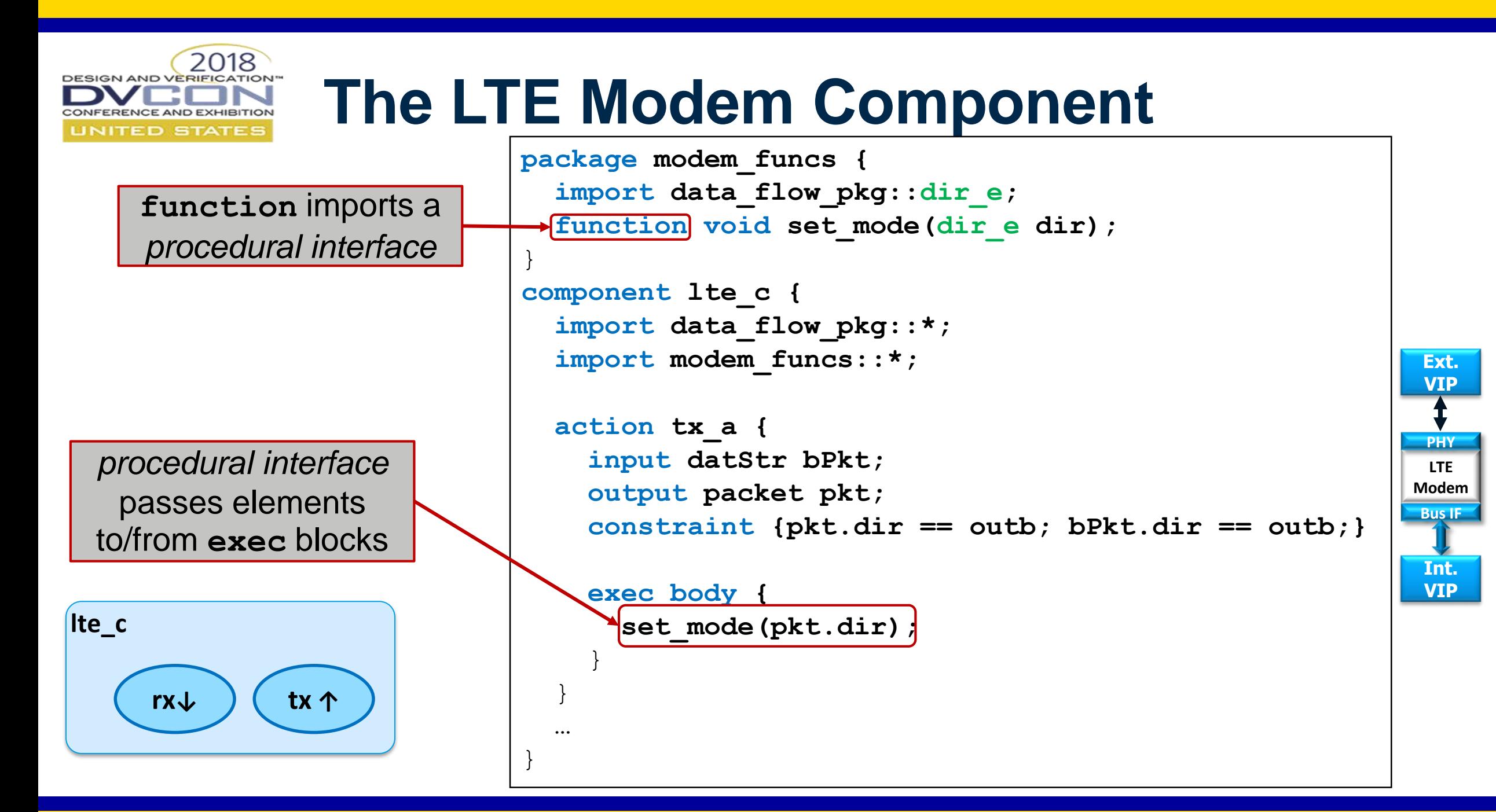

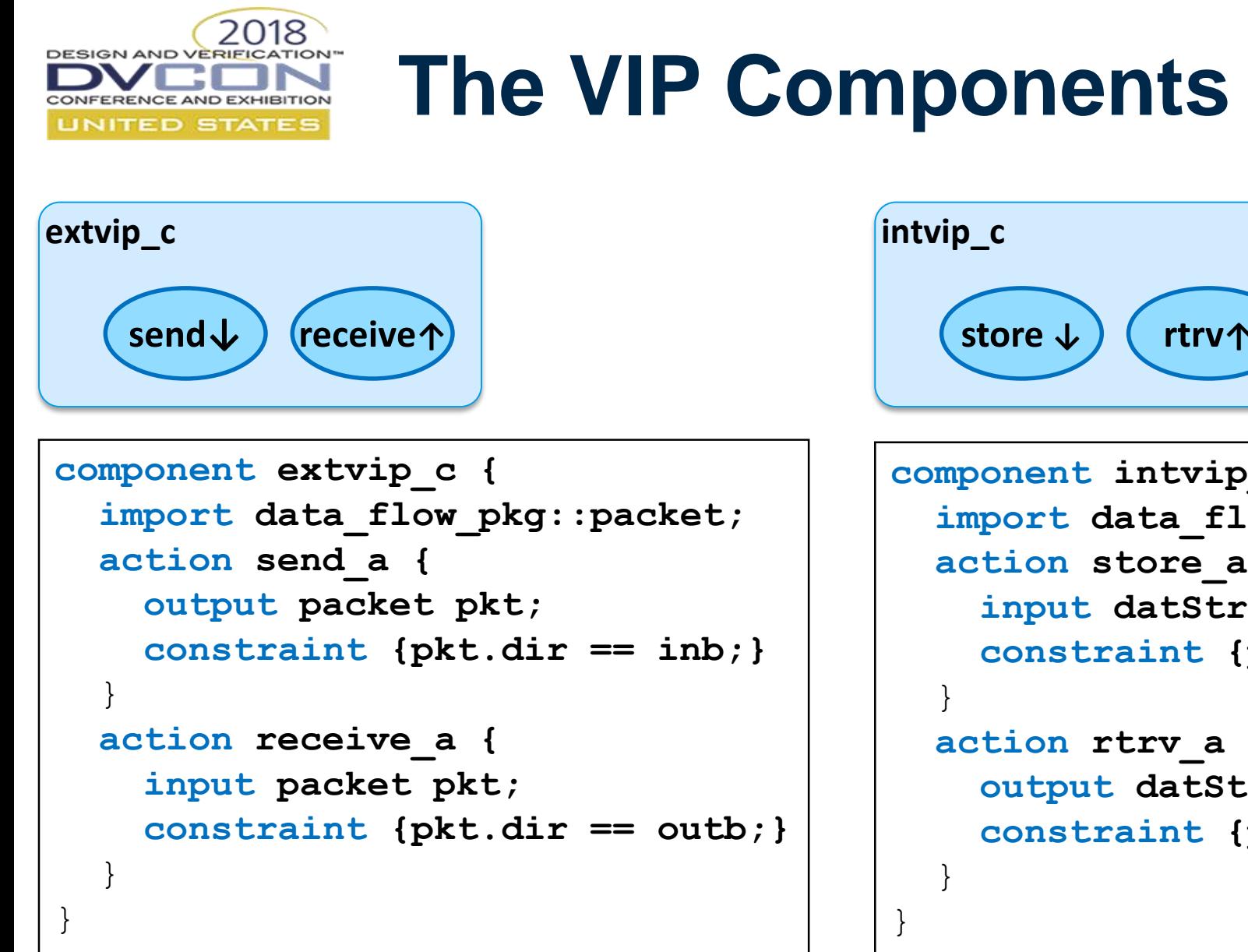

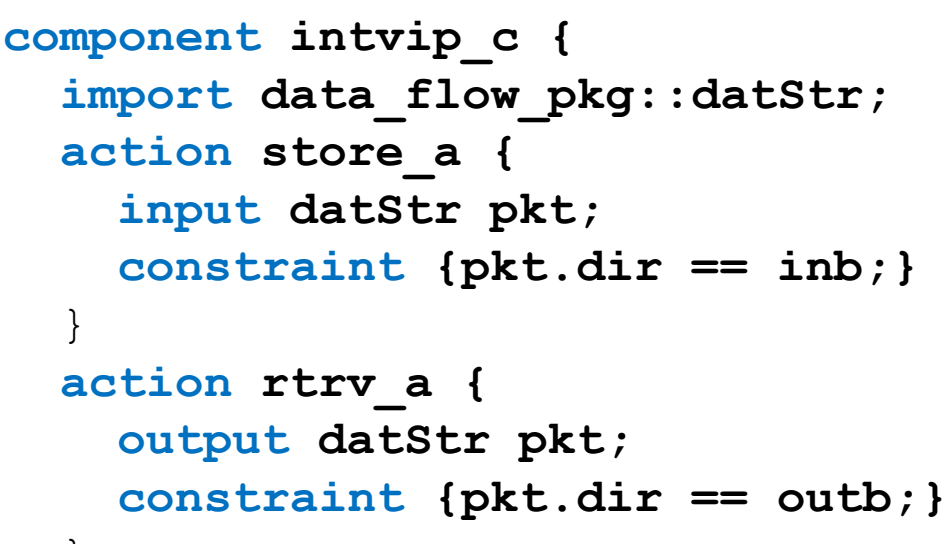

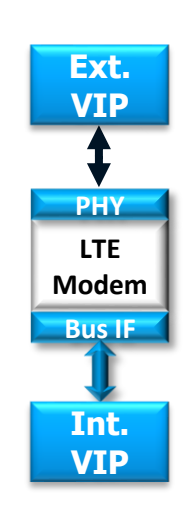

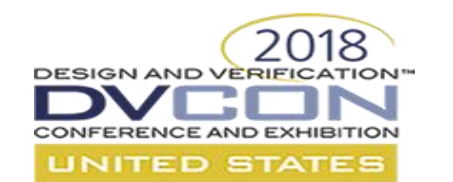

## **Putting it together**

}

}

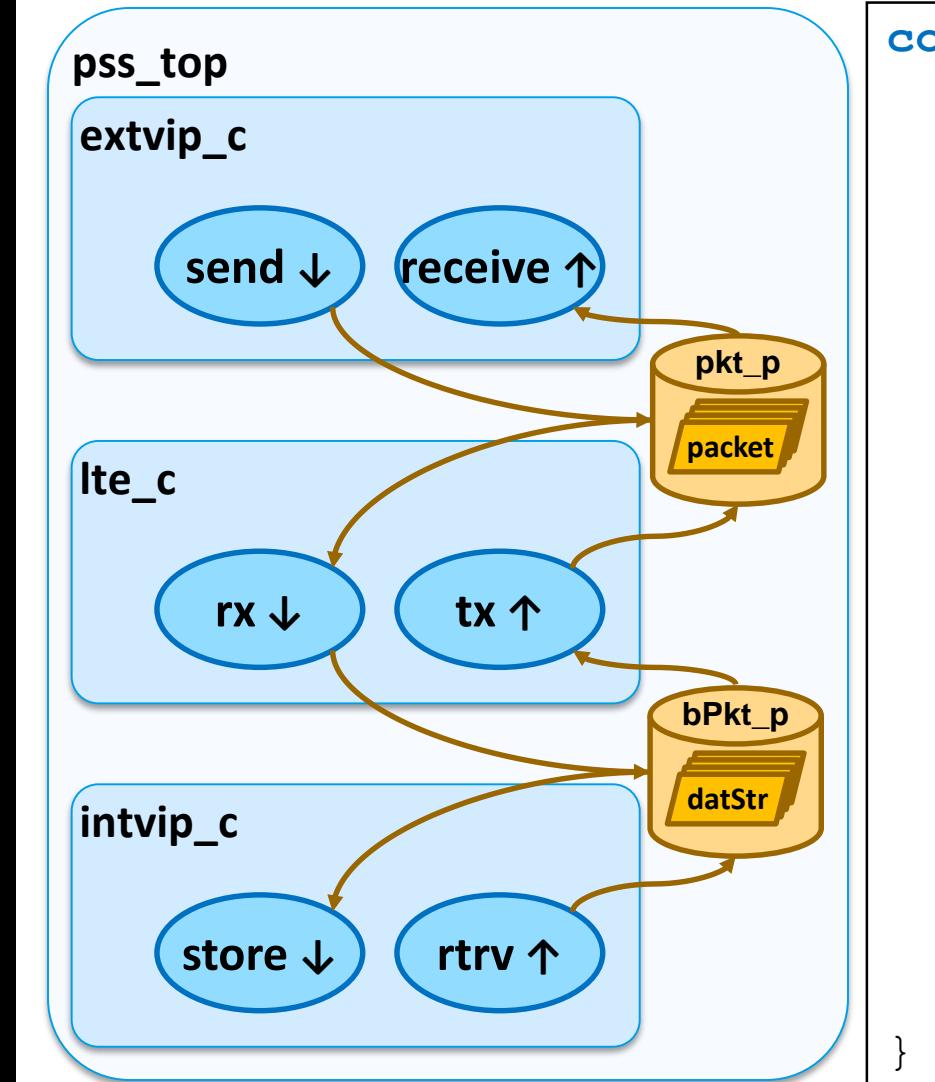

```
component pss_top {
  import data_flow_pkg::*;
 extvip_c xvip;
 lte_c lte;
  intvip_c ivip;
```

```
pool packet pkt_p;
bind pkt_p {xvip.*, lte.*};
pool datStr bPkt_p;
bind bPkt_p {ivip.*, lte.*};
```

```
action test {
  activity {
    schedule {
      do lte_c::rx_a;
      do lte_c::tx_a;
    }
```
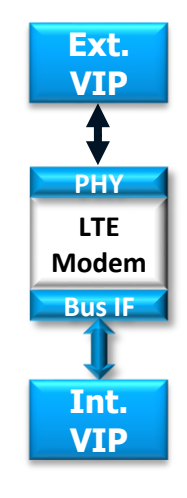
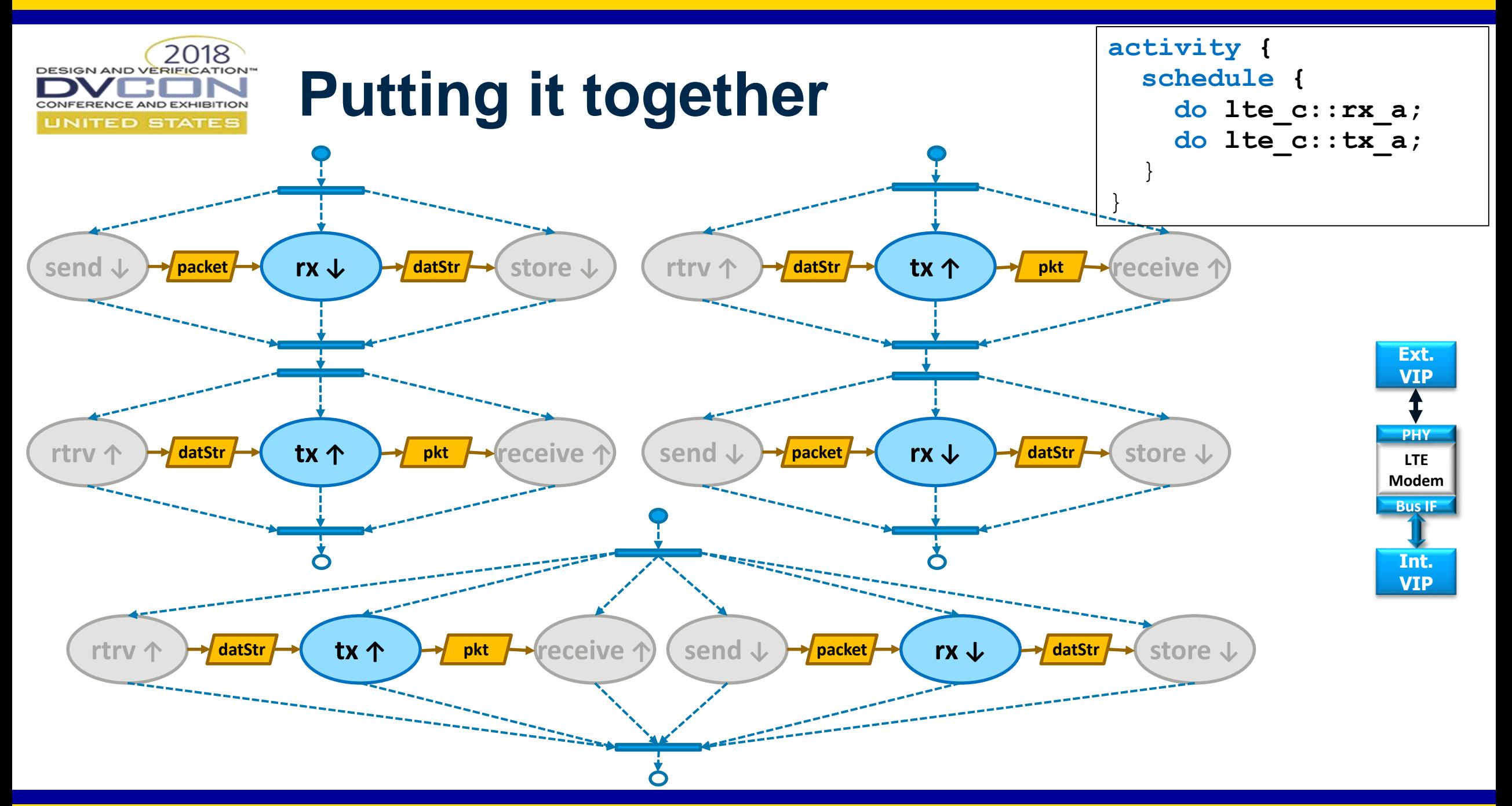

# **Resources: Target-Specific Constraints**

- What if the Modem is half-duplex?
	- Prevent rx & tx from running in parallel
- PSS models target-specific *resources*
	- May be assigned to an action for its duration
	- Exclusive (*lock*ed) or non-exclusive (*share*d)

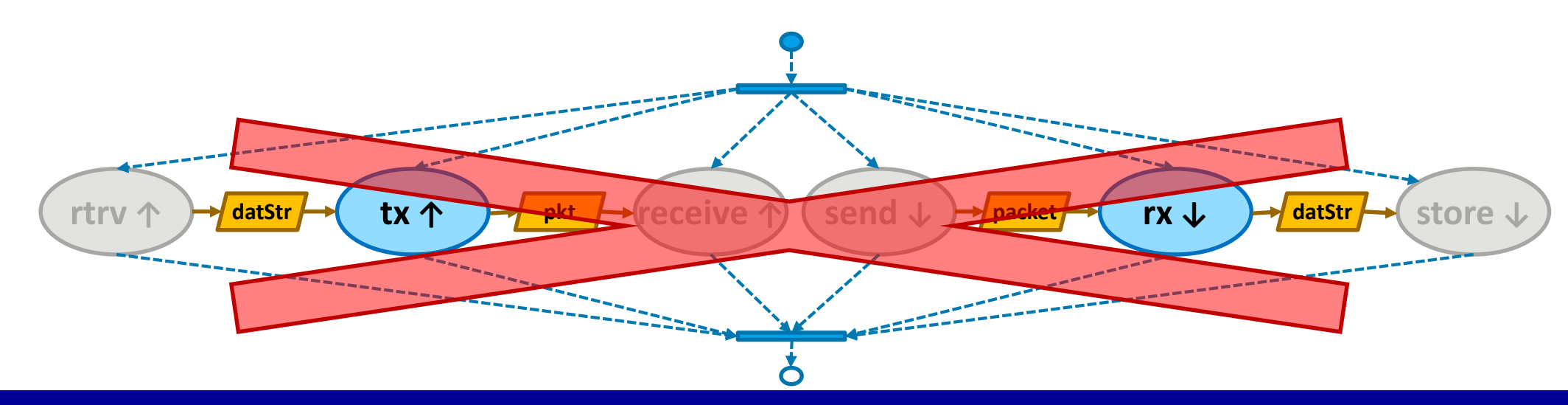

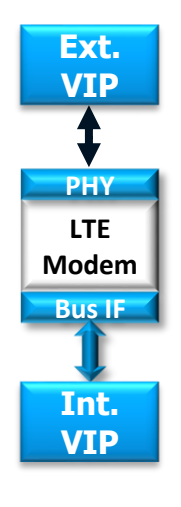

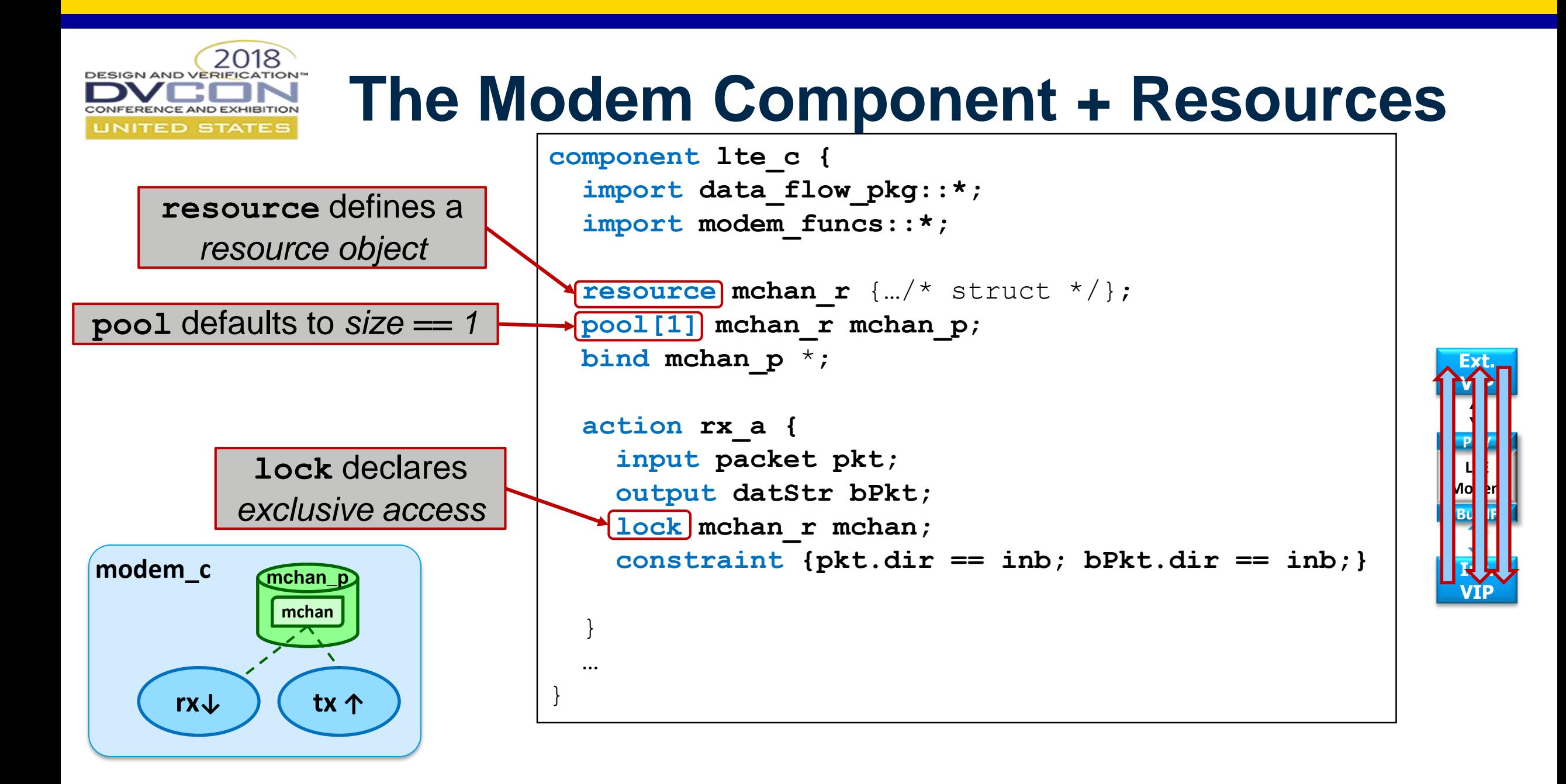

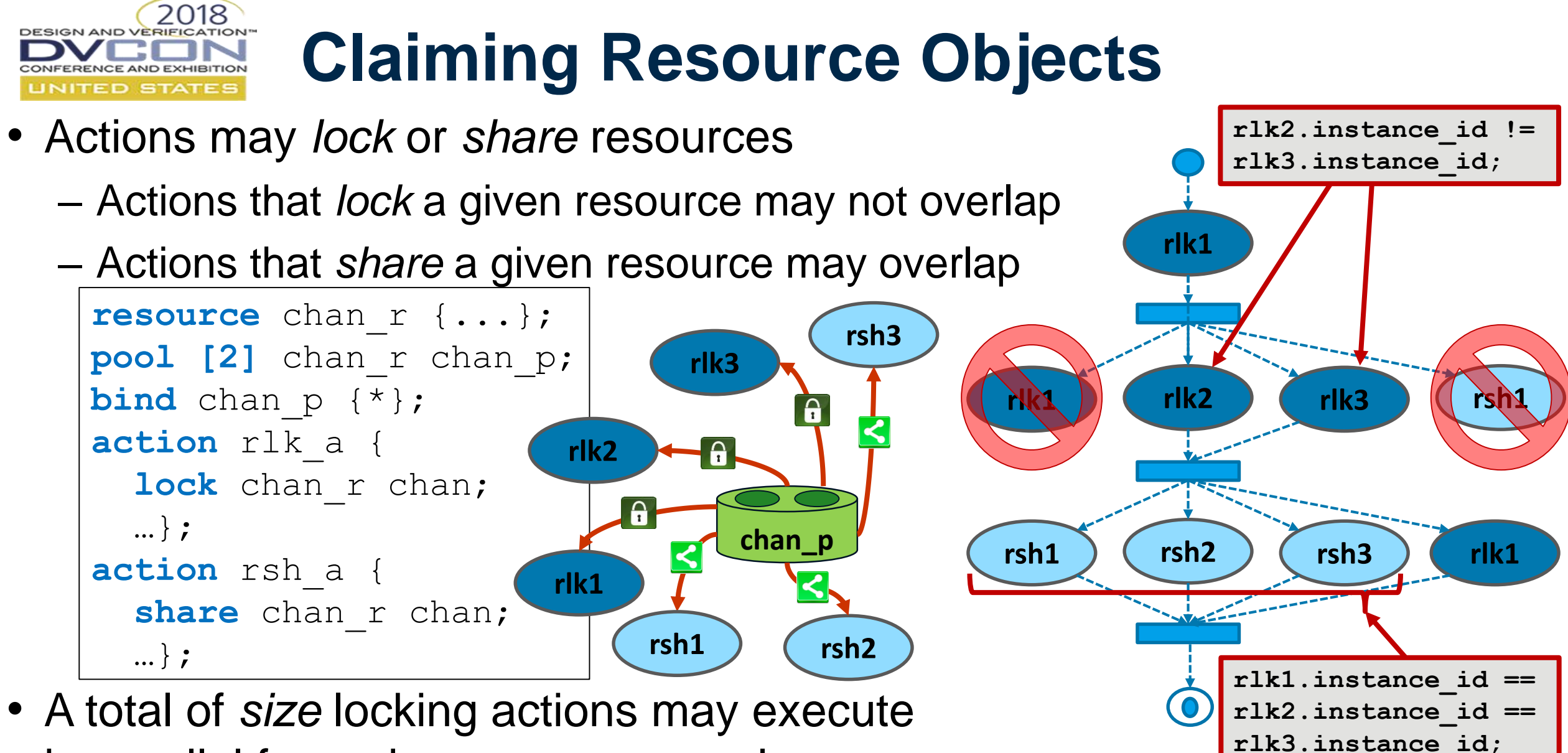

in parallel for a given resource pool

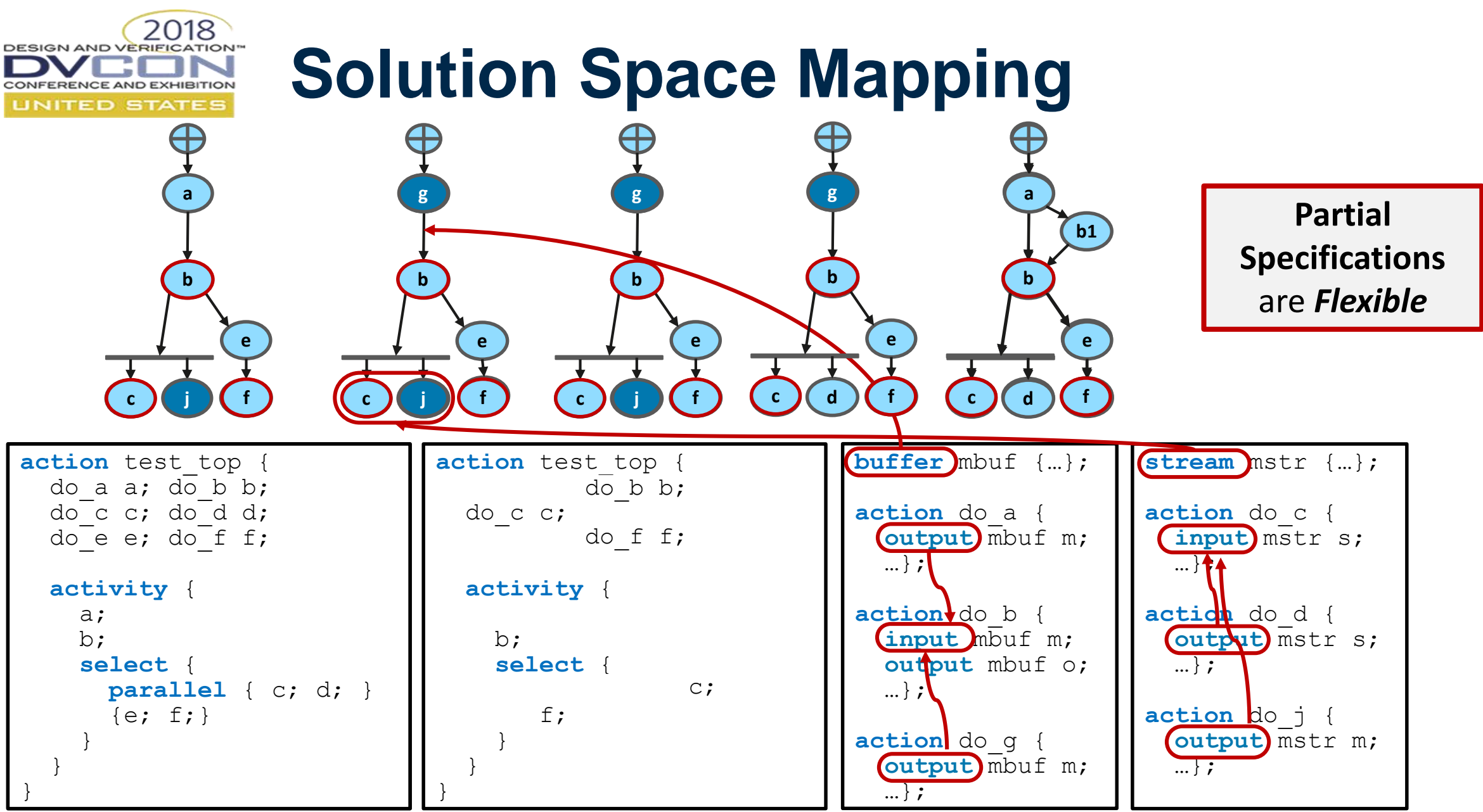

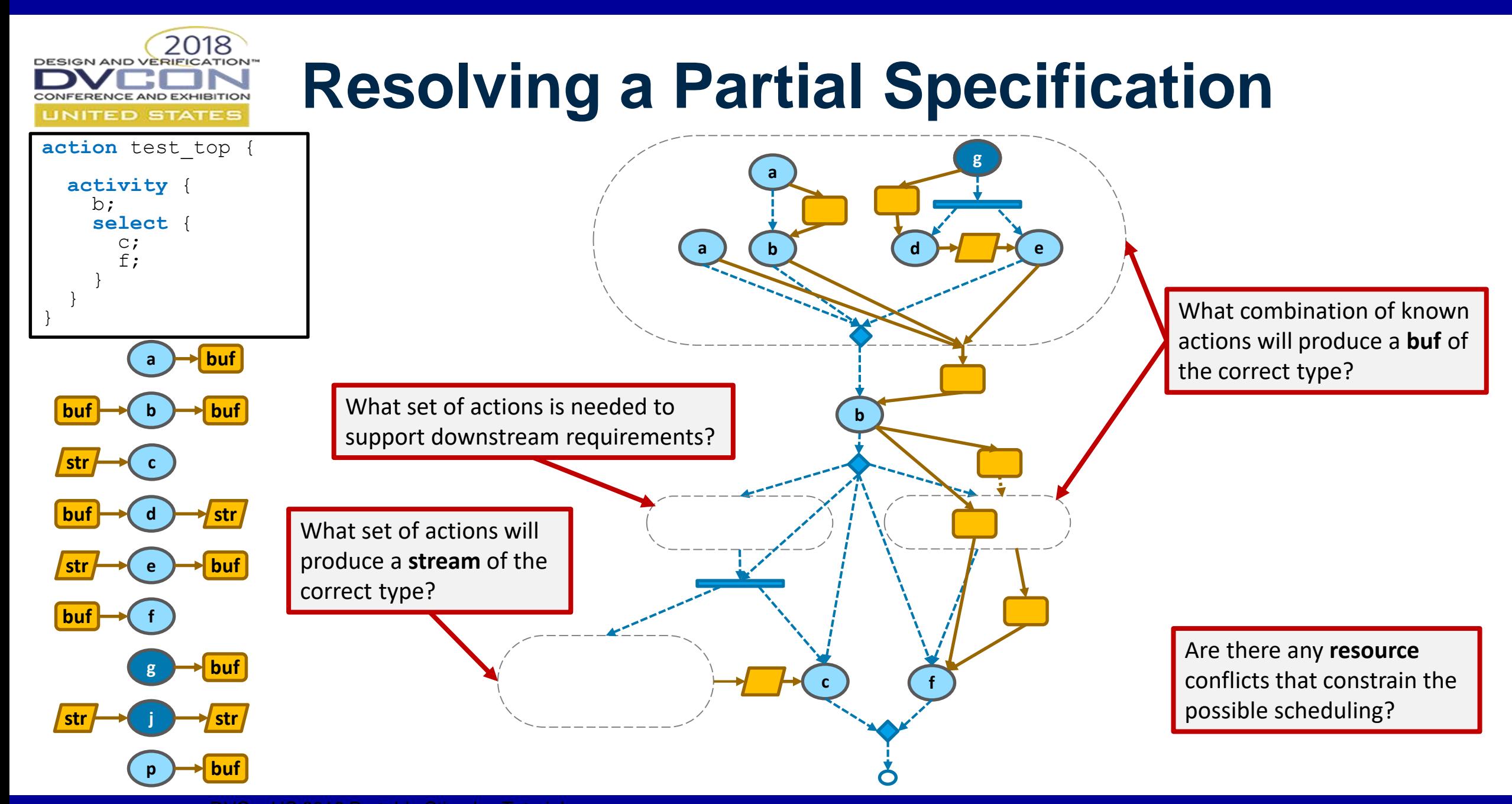

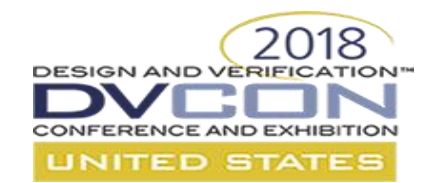

#### **A Block-to-System Example**

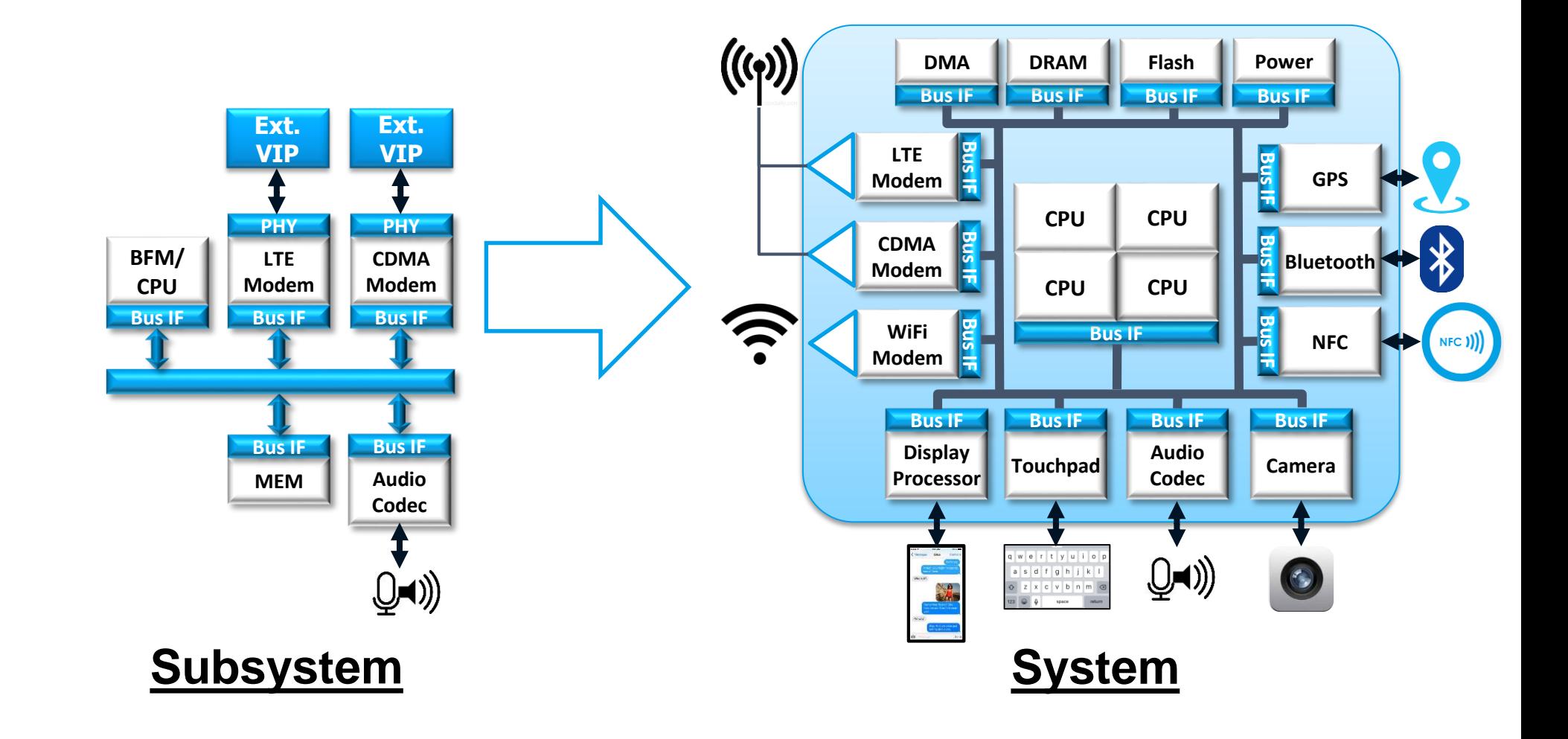

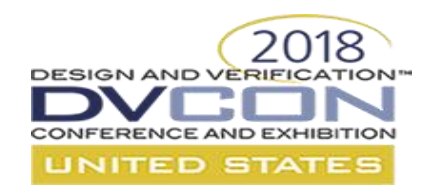

# **Modem Sub-system**

- Manage Voice Calls
- Can use either
	- LTE Modem, OR
	- CDMA Modem
- Both modems exchange common datStr data with Audio Codec
- *Stream* relationship between Modem and Audio Codec:
	- both must operate concurrently

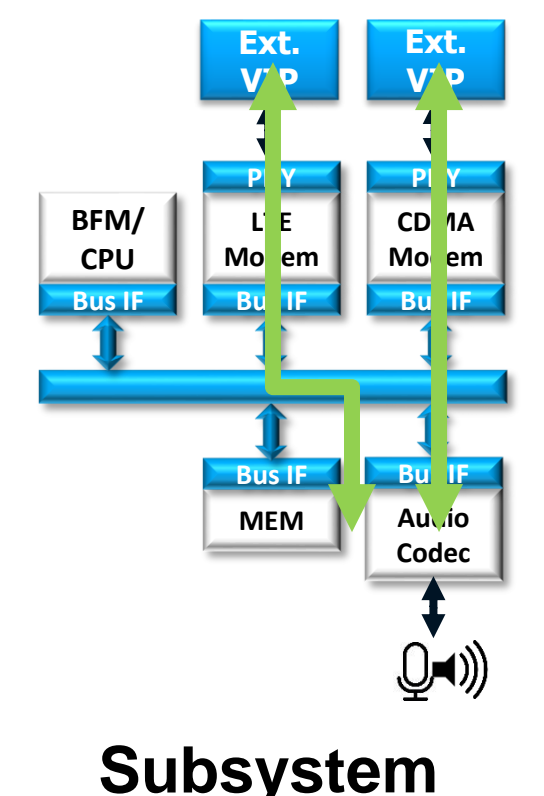

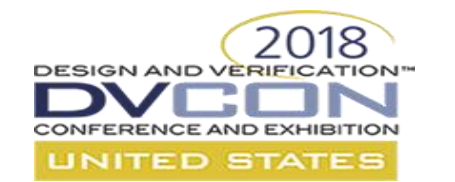

### **Exec Block Types**

#### Specify mapping of PSS entities to their implementation

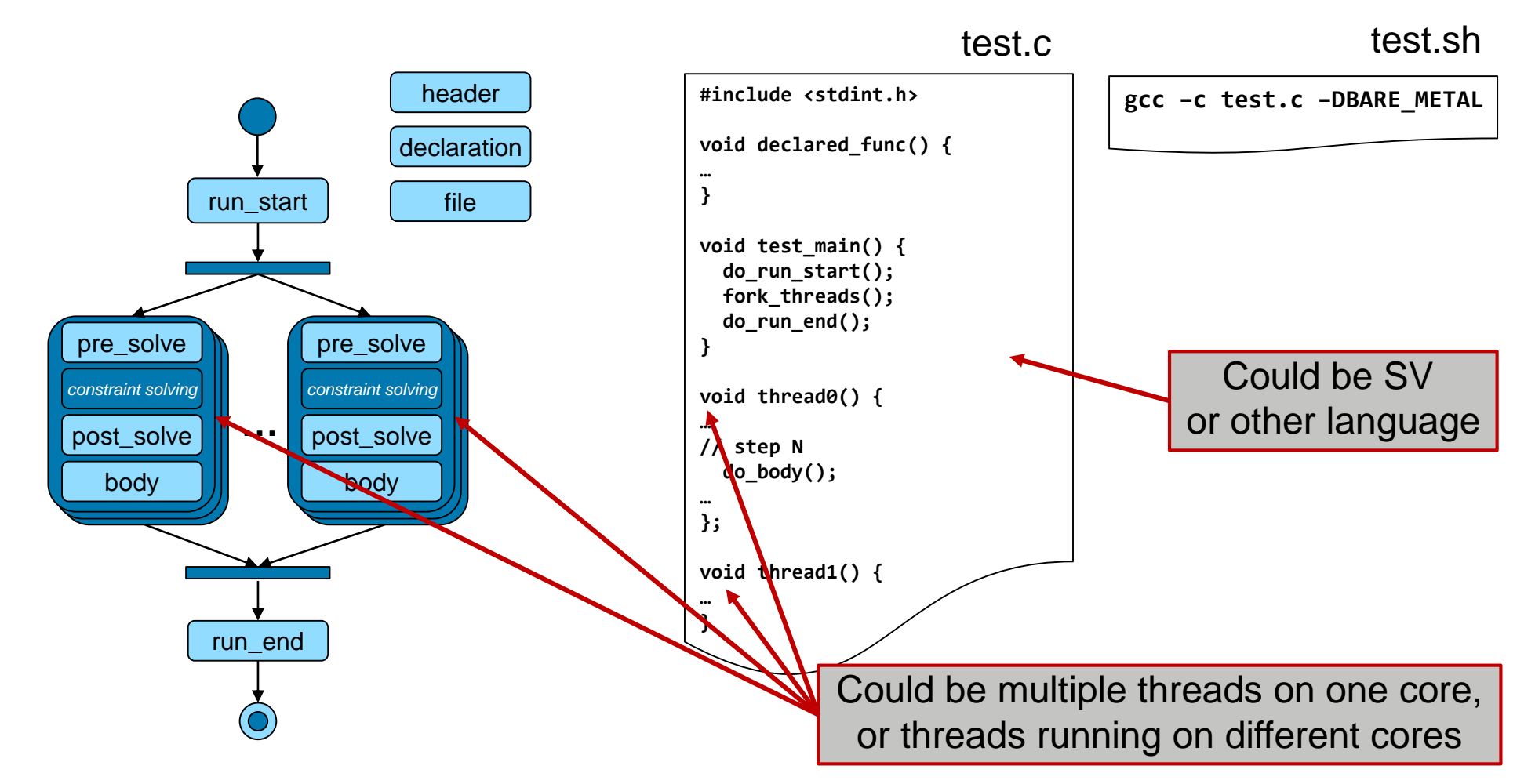

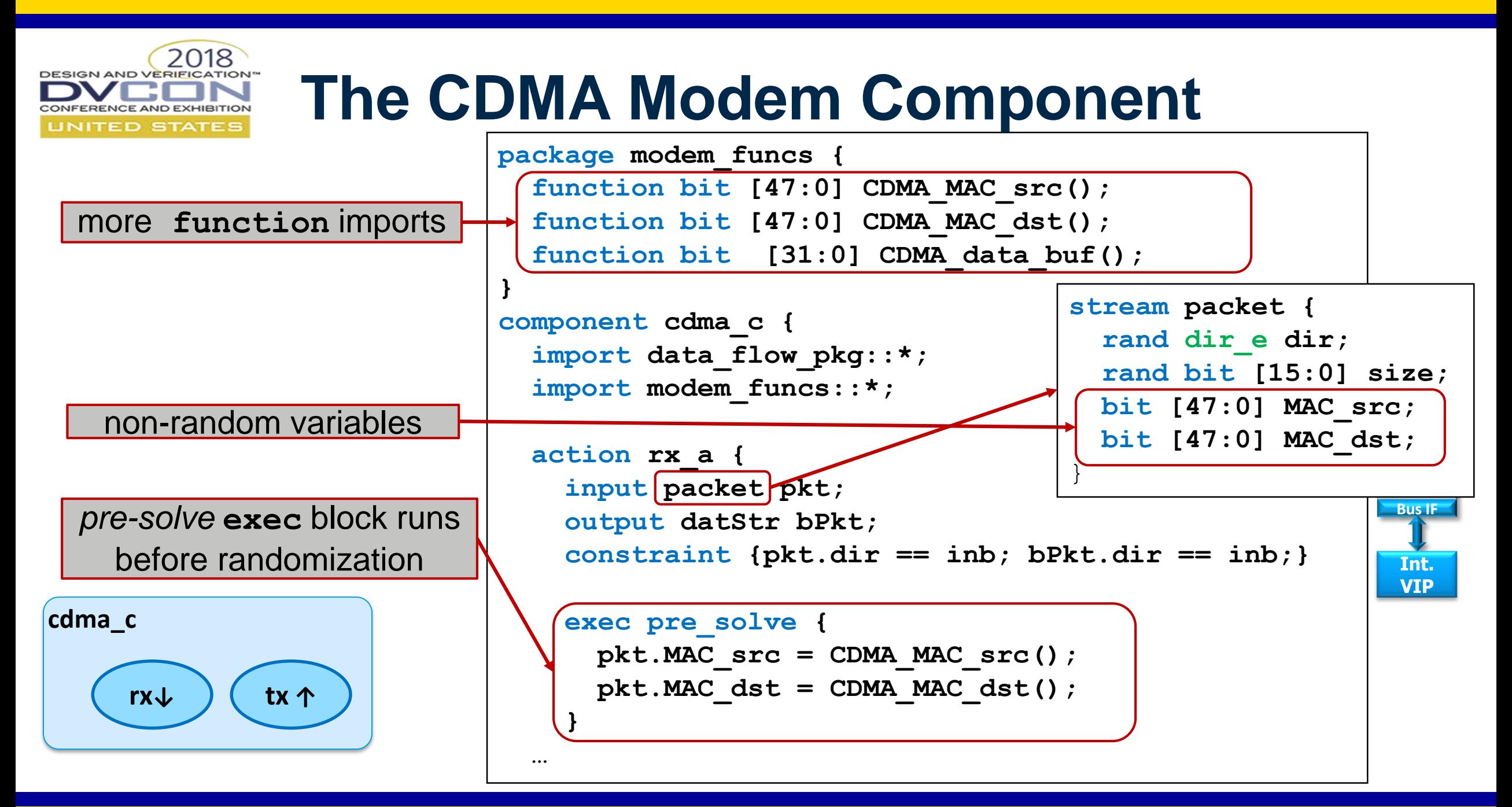

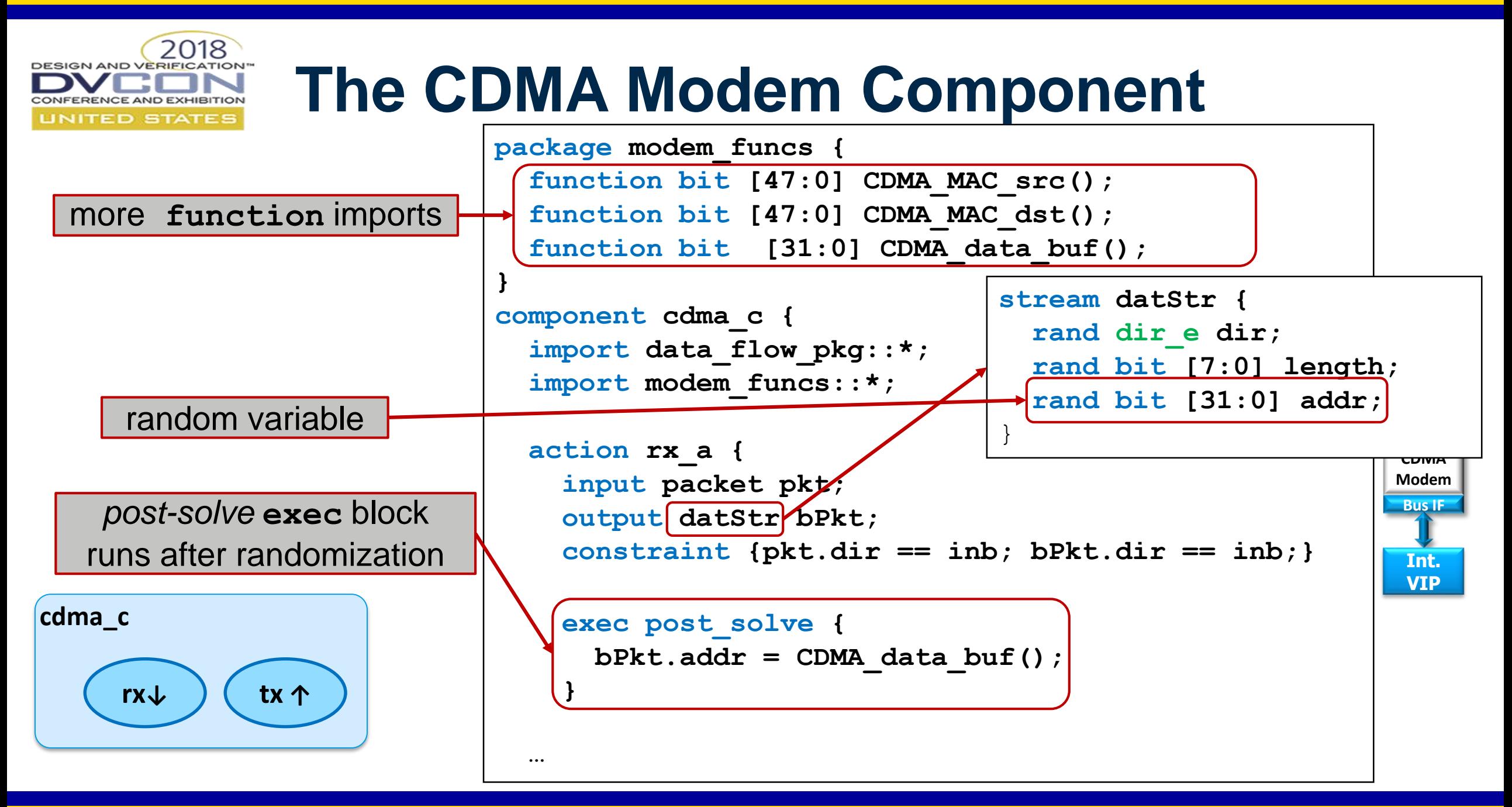

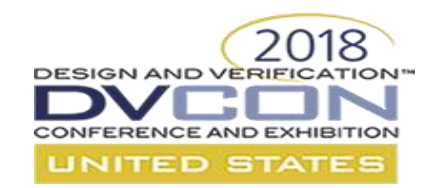

### **The Audio Codec Component**

```
package audio_funcs {
  function void play(bit[31:0] addr, bit[7:0] len);
  function void record(bit[31:0] addr);
```

```
component audio_c {
  import audio_funcs::*;
```
}

 $\}$ 

}

}

}

```
action play_a {
 rec_a {
  input datStr bPkt;
output datStr bPkt;
  constraint {bPkt.dir == outb;
                  bPkt.length == 1024; }
```

```
exec body {
 record(bPkt.addr);
```
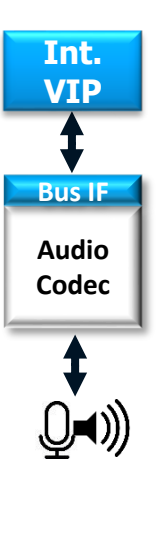

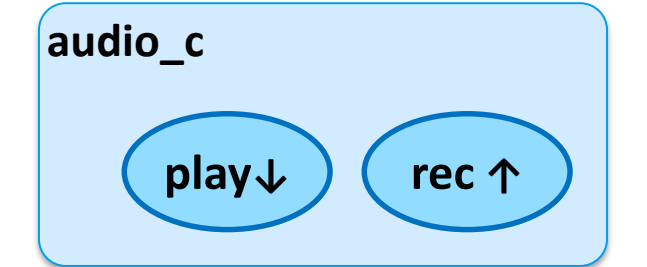

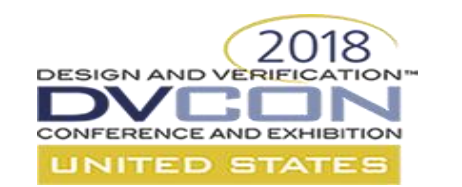

## **Putting it together**

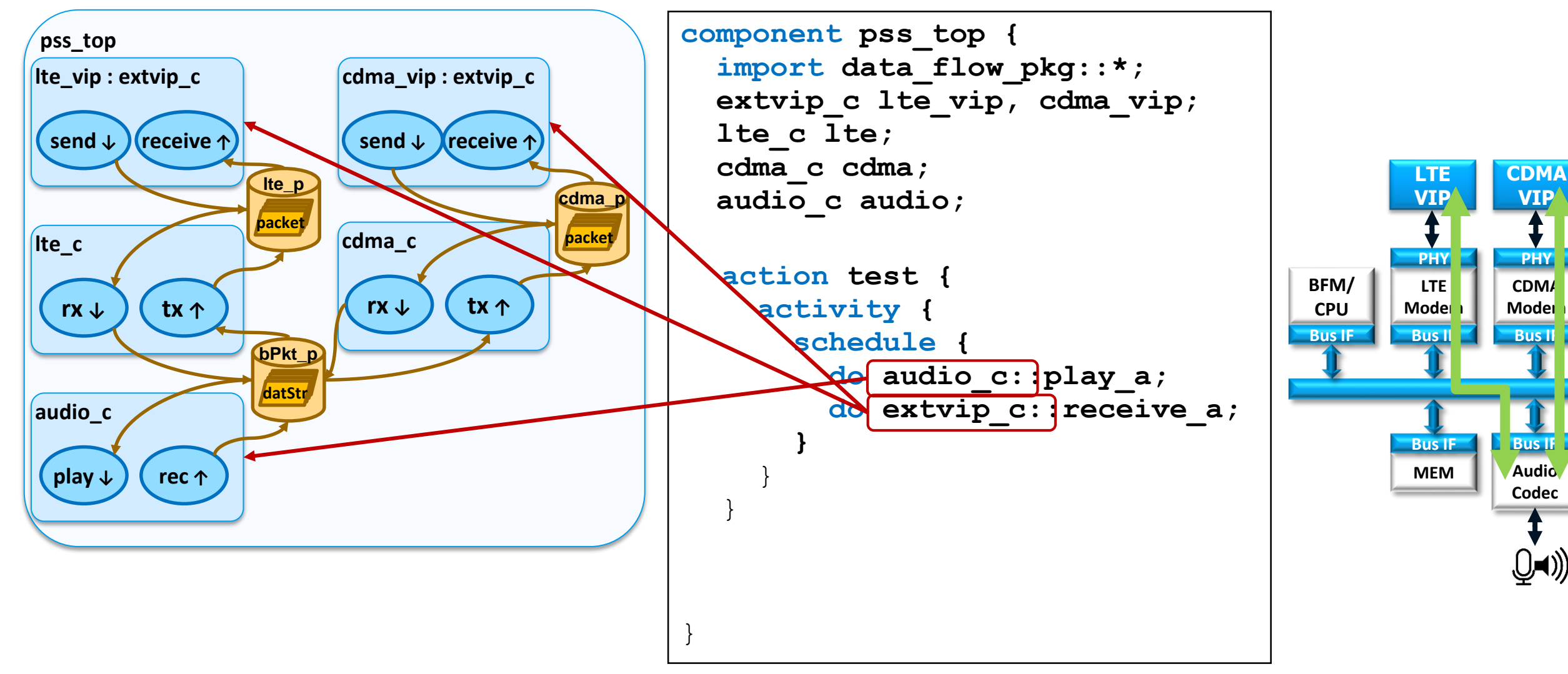

((ו⊨ָ

t

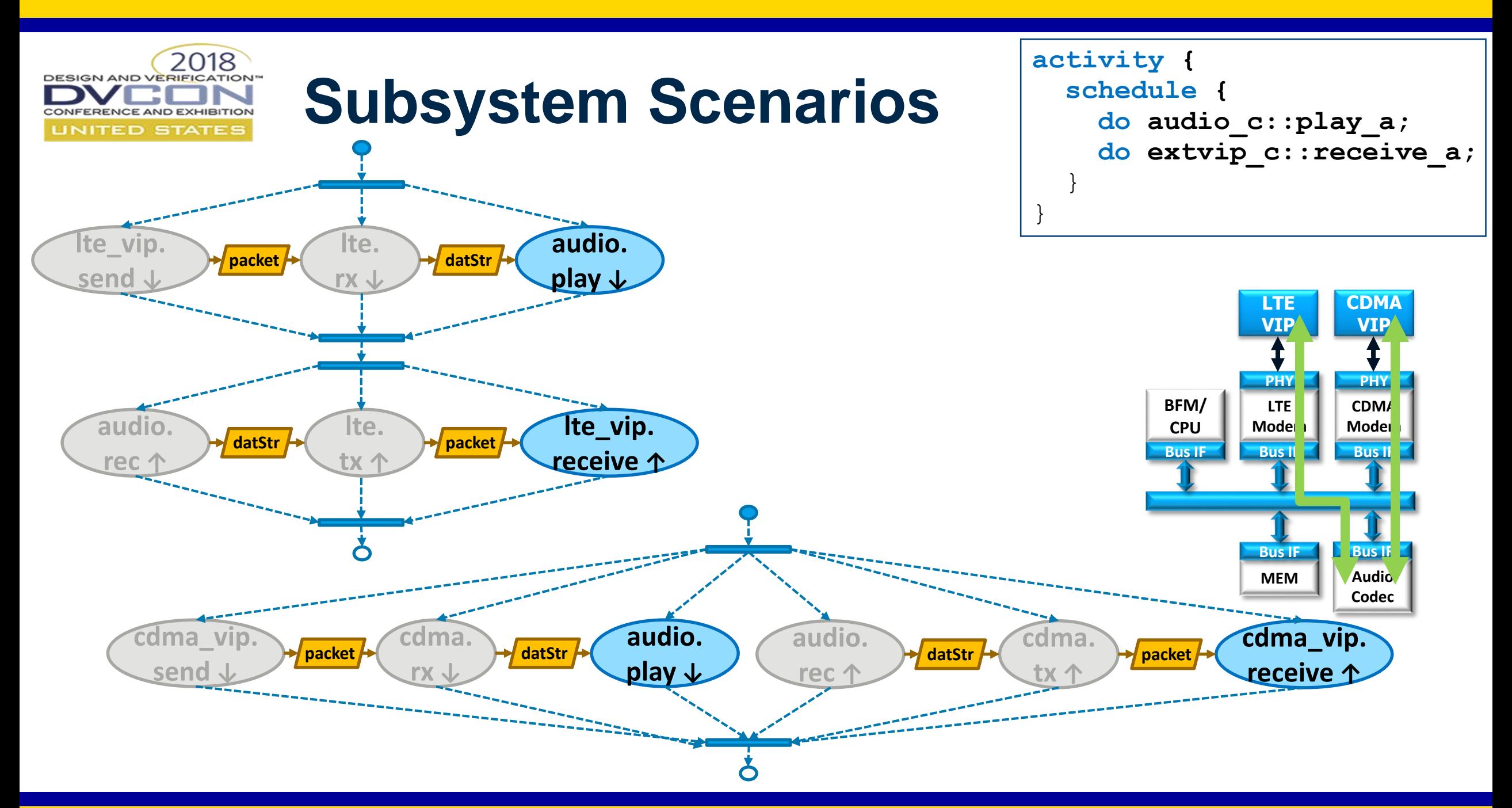

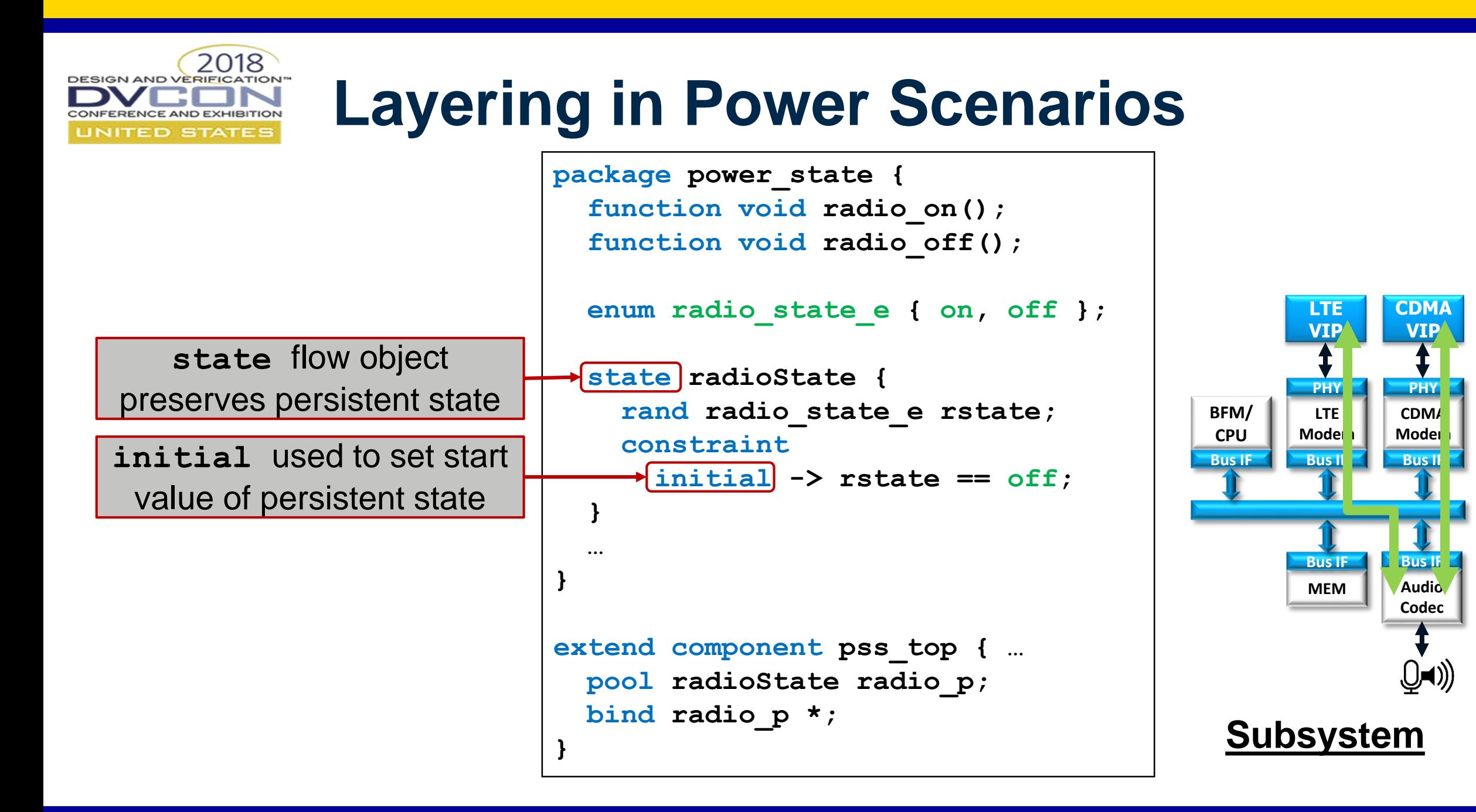

# **Layering in Power Scenarios**

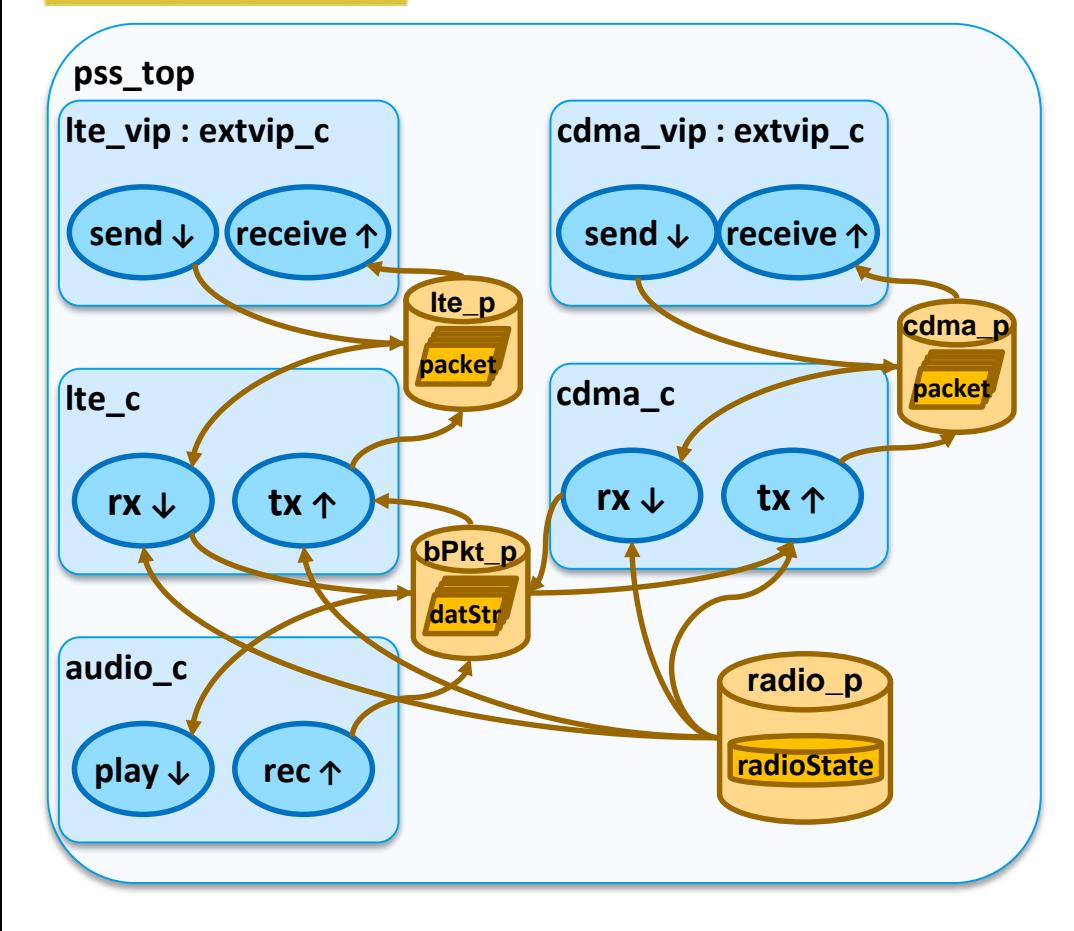

2018

**DESIGN AND VERIFICATION** 

CONFERENCE AND EXHIBITION **UNITED STATES** 

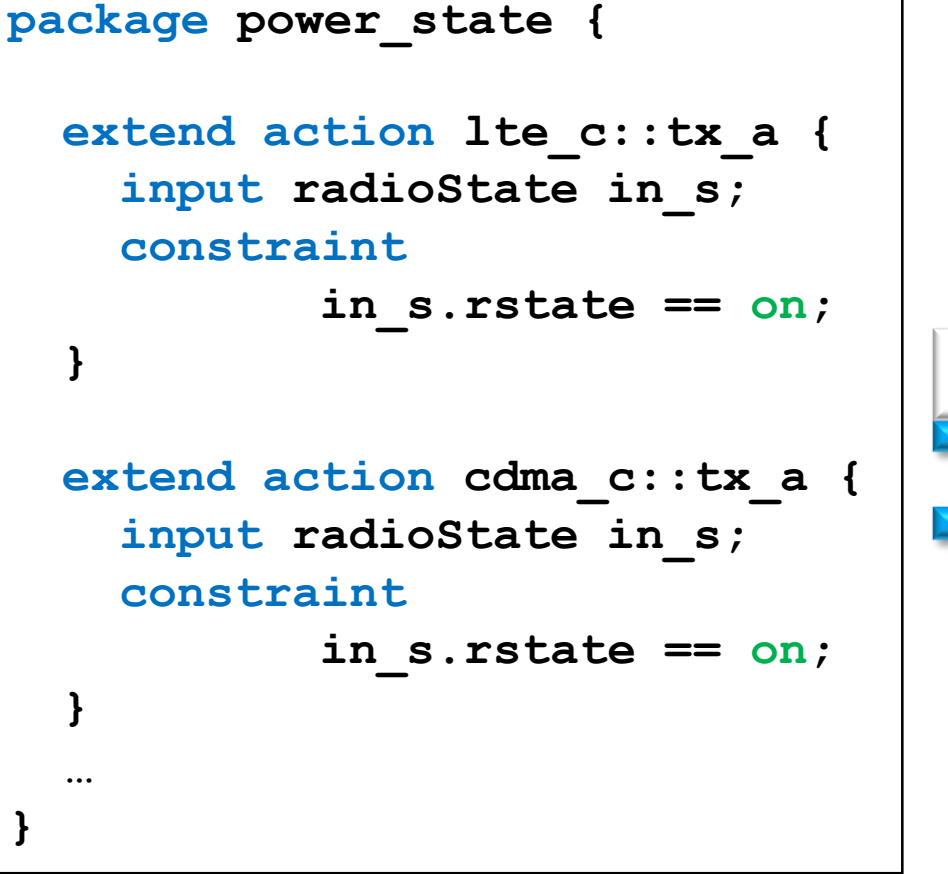

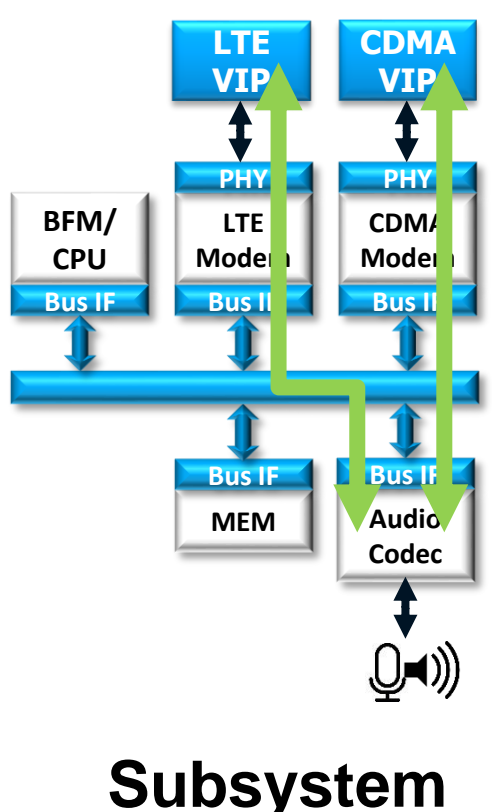

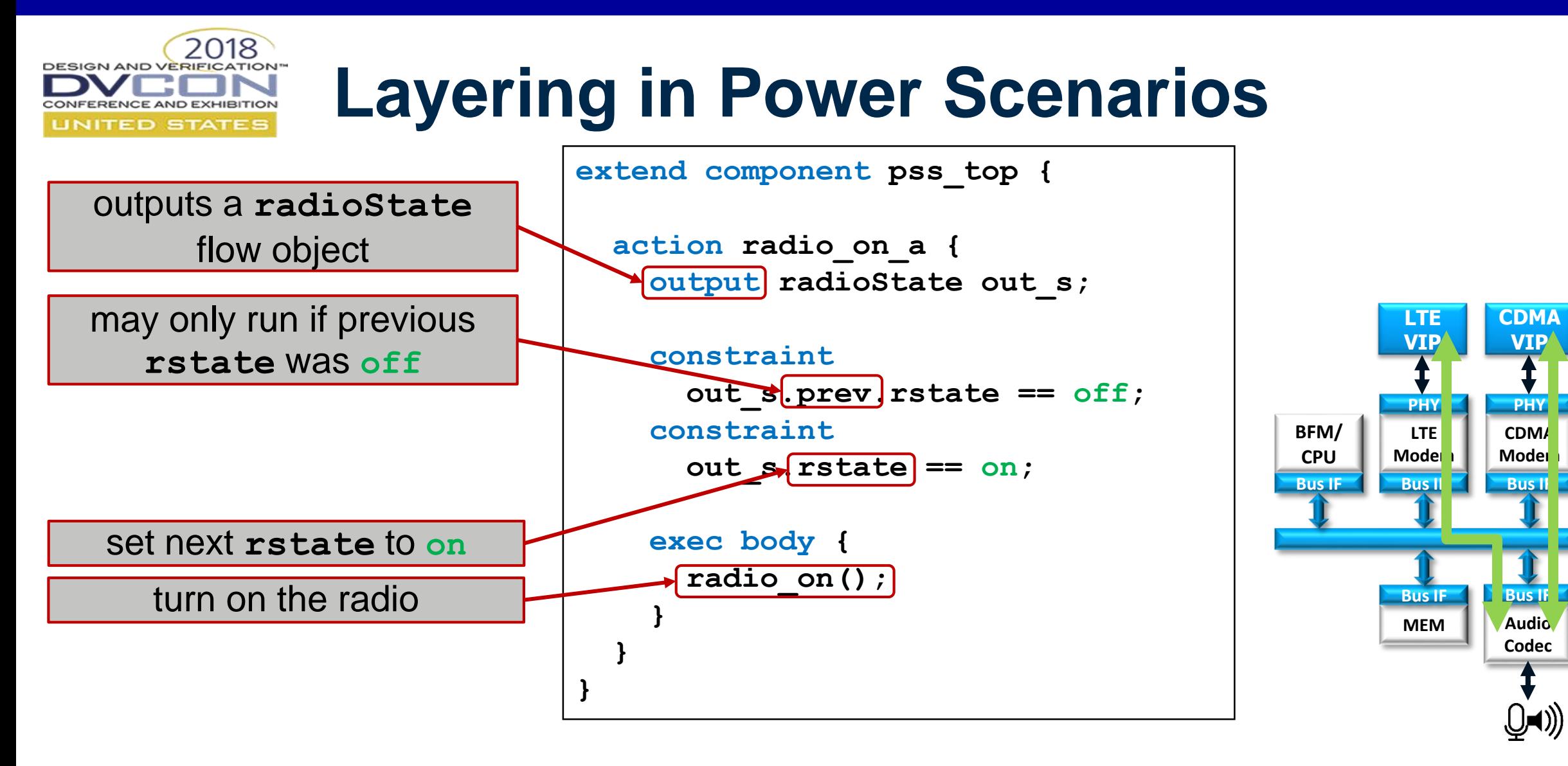

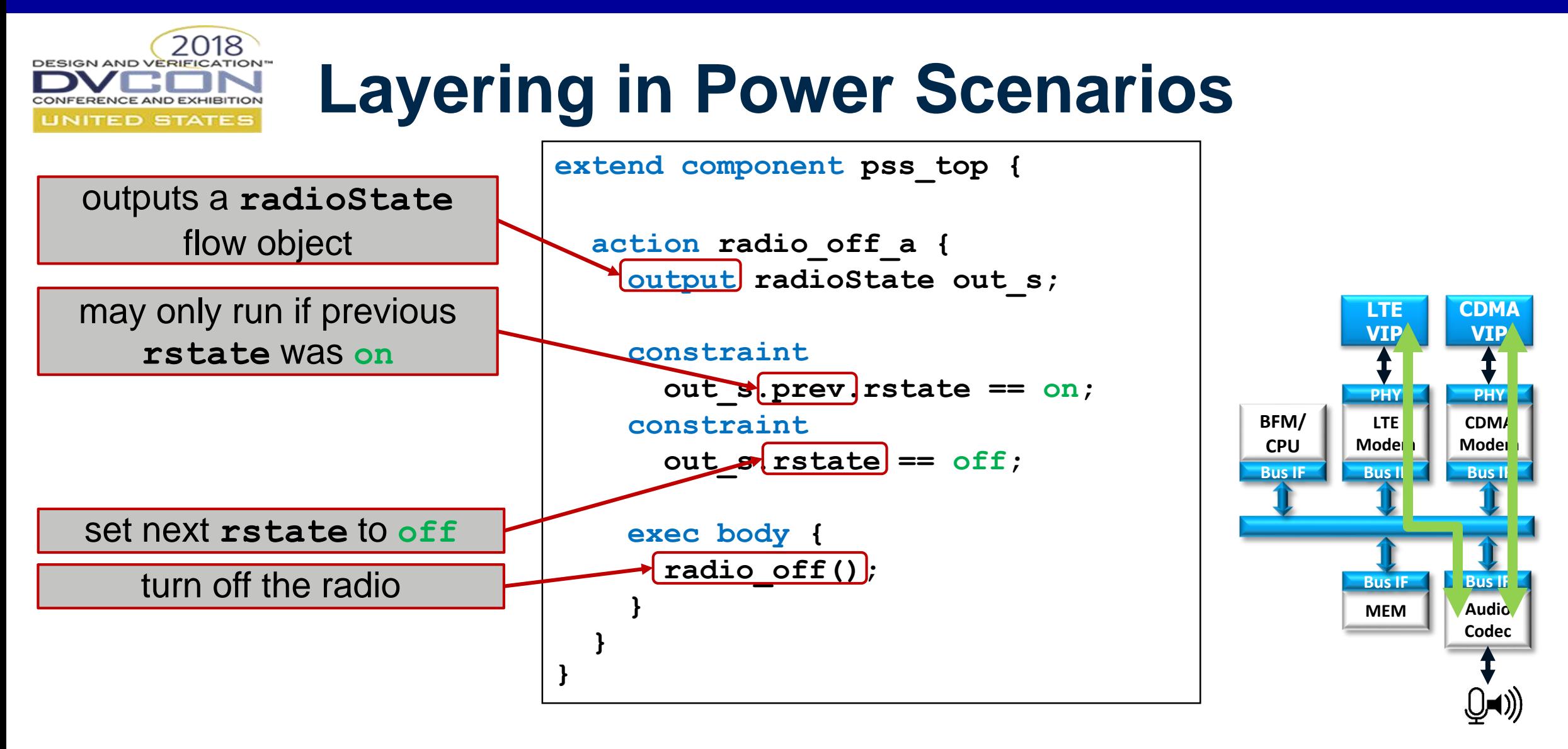

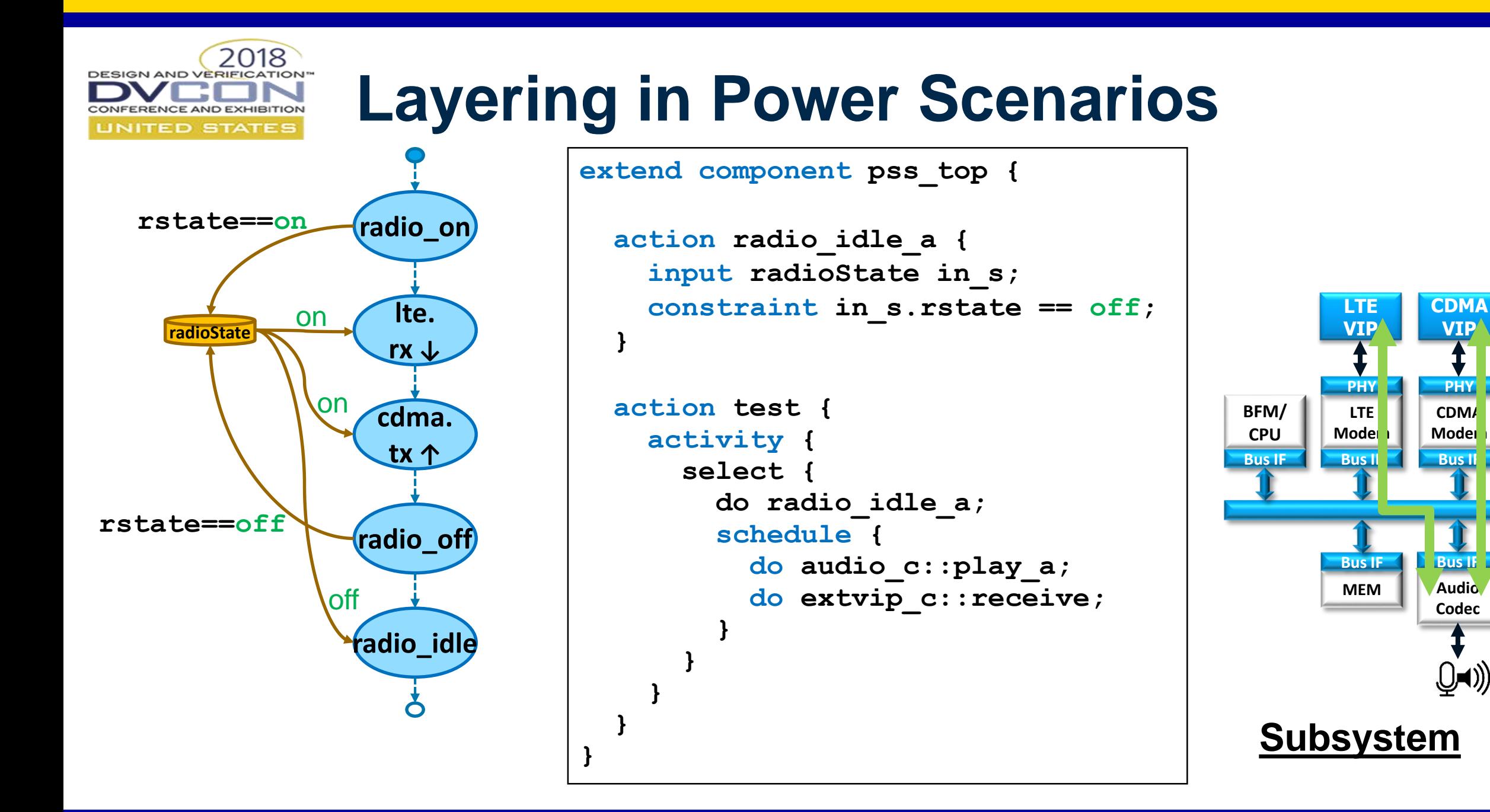

**PHY**

**Audio**

UN))

**VIP**

![](_page_55_Picture_0.jpeg)

![](_page_56_Picture_0.jpeg)

### **UVM + C-Test Tool Flow**

![](_page_56_Figure_2.jpeg)

![](_page_57_Picture_0.jpeg)

# **Portable Stimulus Coverage**

- Coverage constructs derived from SV
	- Support cross, illegal, ignore and others
	- Keyword is change from covergroup -> coverspec
- Coverage is currently data-centric
	- Monitor values and ranges on action/struct fields
- More coverage types may be added
	- Action Coverage
	- Scenario (Action Sequence) Coverage
	- Datapath Coverage
	- Resource Coverage

Formalization of system level scenarios and models

#### **==**

Ability to formally describe **coverage** of the legal scenarios and attributes

![](_page_58_Picture_0.jpeg)

![](_page_58_Figure_1.jpeg)

**Coverage**

```
action setup_modem {
  enum direction_e {TRANSMIT, RECEIVE, BOTH};
  rand direction_e direction;
  unsigned int baud_rate;
  unsigned int packet_size; 
  unsigned bit [1:0] destination_addr;
```

```
exec body {…. }
```
**}**

```
coverspec modem_initialization (init_modem) {
 constraint baud_len_c {
   if (direction == TRANSMIT) {
     baud_rate in [28000,3192704, 4196704];
    }
  }
 baud: coverpoint init_modem.packet_size {
   bins size [28000 ... 4296704]/32;
  }
 dir : coverpoint transmit_dir_tx {
   bins transmit = {TRANSMIT};
   bins receive = {RECEIVE};
   bins bidi = {BOTH};
  }
 transmit_type_invld : cross transmit_dir_tx, addr {
   ignore addr ? (direction == TRANSMIT) : 1;
  }
 address: coverpoint addr ;
```
![](_page_59_Picture_0.jpeg)

# **Monitoring Coverage**

- Stimulus monitoring
	- Generation time tool can output what it generated/scheduled
		- As long as test "passes", the coverage data is valid
- Runtime state monitoring
	- Requires generation of monitoring code
		- May be C/C++ code running on target cpu –e.g. data sent out "trickbox" mechanism
		- May be "off-chip" monitoring via test ports or other communication ports

![](_page_59_Figure_9.jpeg)

![](_page_59_Figure_10.jpeg)

![](_page_60_Picture_0.jpeg)

#### **A Block-to-System Example**

![](_page_60_Figure_2.jpeg)

![](_page_61_Picture_0.jpeg)

# **Full System Scenarios**

- Reuse Sub-System Voice Call model
- Add Streaming Video over Wifi
- Add Text Message with Photo

![](_page_61_Figure_5.jpeg)

![](_page_62_Picture_0.jpeg)

## **Streaming Video over Wifi**

![](_page_62_Figure_2.jpeg)

![](_page_62_Figure_3.jpeg)

![](_page_63_Figure_0.jpeg)

![](_page_64_Picture_0.jpeg)

![](_page_64_Figure_1.jpeg)

![](_page_65_Picture_0.jpeg)

#### **Text Message with Photo**

![](_page_65_Figure_2.jpeg)

![](_page_65_Figure_3.jpeg)

![](_page_66_Picture_0.jpeg)

#### **Text Message with Photo**

```
component touchpad_c {
   action enter_a {
                                                                                                  ((q)output message msg;
                                                                                                                     DMA
                                                                                                                               DRAM
                                                                                                                                          Flash
                                                                                                                                                    Power
                                                                                                                     Bus IF
                                                                                                                               Bus IF
                                                                                                                                         Bus IF
                                                                                                                                                    Bus IF
       lock screen lk;
                                                                                                                  Bus IF<br>Die Engels
        …
                                                                                                                                                     Bus IF
                                                                                                                                                         GPS
    }
                                                                                                                 Modem
                                                                                                                                CPU CPU
}BBIMA<br>Modem
                                                                                                                                                    <u>Eສ</u>
                                                                                                                                                      Bluetooth
                                                                                                                Modem
                                                                                                                                CPU
                                                                                                                                          CPU
                                                                                                                         Bus
                                                                                                                                                     Bus IF
                                                                                                                  WiFi Bus IF
                                                                                                                                                         NFC
                                                                                                                Modem
                                                                                                                                          Bus IF
                                                                                                                    Bus IF
                                                                                                                                                     Bus I
                                                                                                                               Bus I
                                                                                                                   Display
                                                                                                                                          Audio
                                                                                                                             Touch ad
                                                                                                                                                     Came
                                                                                                                                          Codec
                                                                                                                  Processor
                                                                                                                              \overline{w} \overline{e} \overline{r} \overline{t}as dfghjk
                                                                                                                                          \mathbb{Q}=())
```
**System**

 $\overline{\lozenge}$   $\overline{z}$   $\overline{x}$   $\overline{c}$   $\overline{v}$   $\overline{b}$   $\overline{n}$   $\overline{m}$  .  $\overline{123}$   $\overline{Q}$   $\overline{Q}$   $\overline{Q}$   $\overline{Q}$   $\overline{Q}$ 

 $NFC$  ))

![](_page_67_Picture_0.jpeg)

#### **Text Message with Photo**

#### **component pss\_top {**

```
action txt_msg_a {
  camera_c::capture_a capture;
  touchpad_c::enter_a enter
  cpu_c::send_msg send;
```
**bind capture.out\_photo send.in\_photo; bind enter.out\_msg send.in\_msg;**

#### **activity {**

**}**

**}**

**}**

**capture; enter; send;**

![](_page_67_Figure_7.jpeg)

![](_page_68_Picture_0.jpeg)

### **Putting it all together**

![](_page_68_Figure_2.jpeg)

![](_page_68_Figure_3.jpeg)

![](_page_69_Picture_0.jpeg)

### **Putting it all together**

![](_page_69_Figure_2.jpeg)

![](_page_69_Figure_3.jpeg)

![](_page_70_Picture_0.jpeg)

![](_page_71_Picture_0.jpeg)

# **Putting it all together**

```
component pss_top {
  // imports
     // instantiations
  // pools & binds
  action test {
    activity {
      repeat (10) {
        schedule {
          do audio_c::play_a;
          do extvip_c::receive;
          do diplay_c::play_a;
          do txt_msg_a;
        }
      }
    }
  }
}
```
![](_page_71_Figure_3.jpeg)
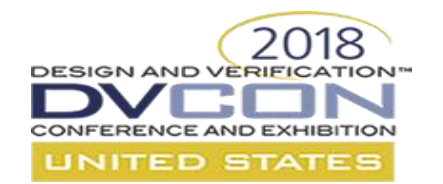

## **Putting it all together**

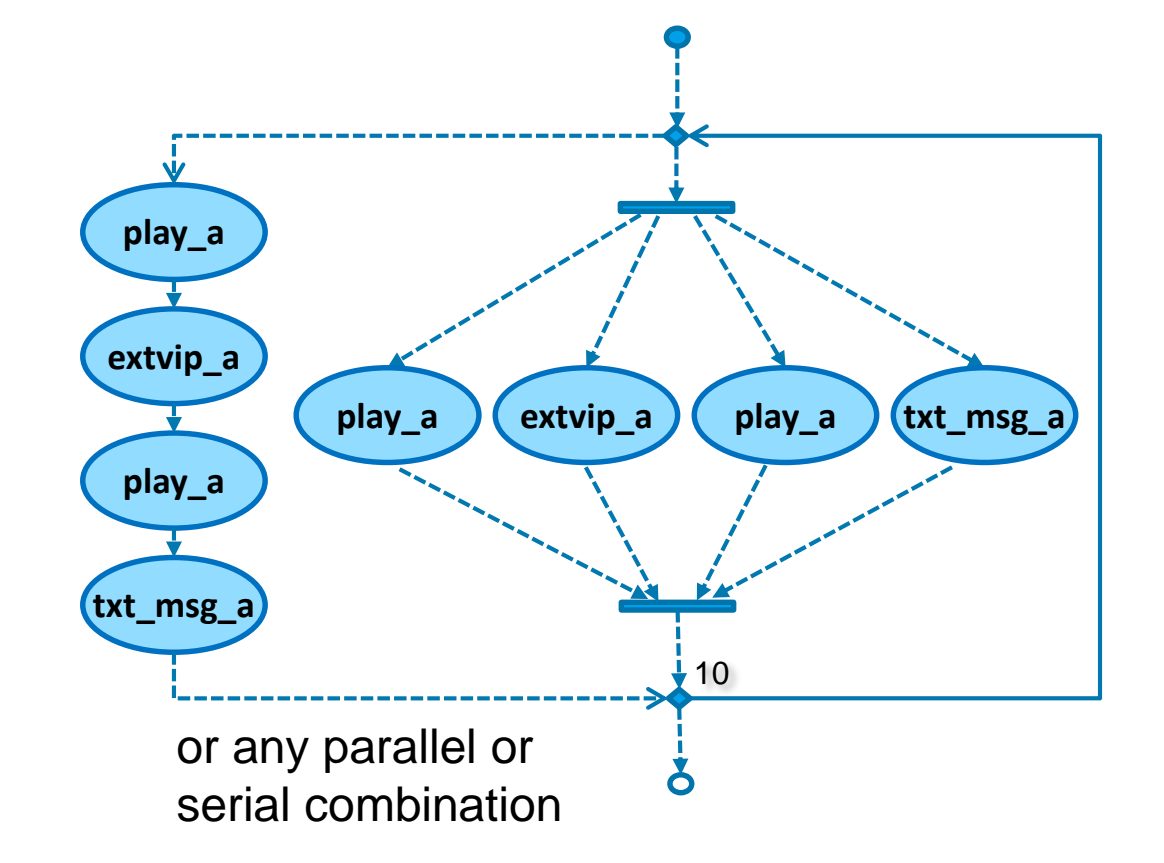

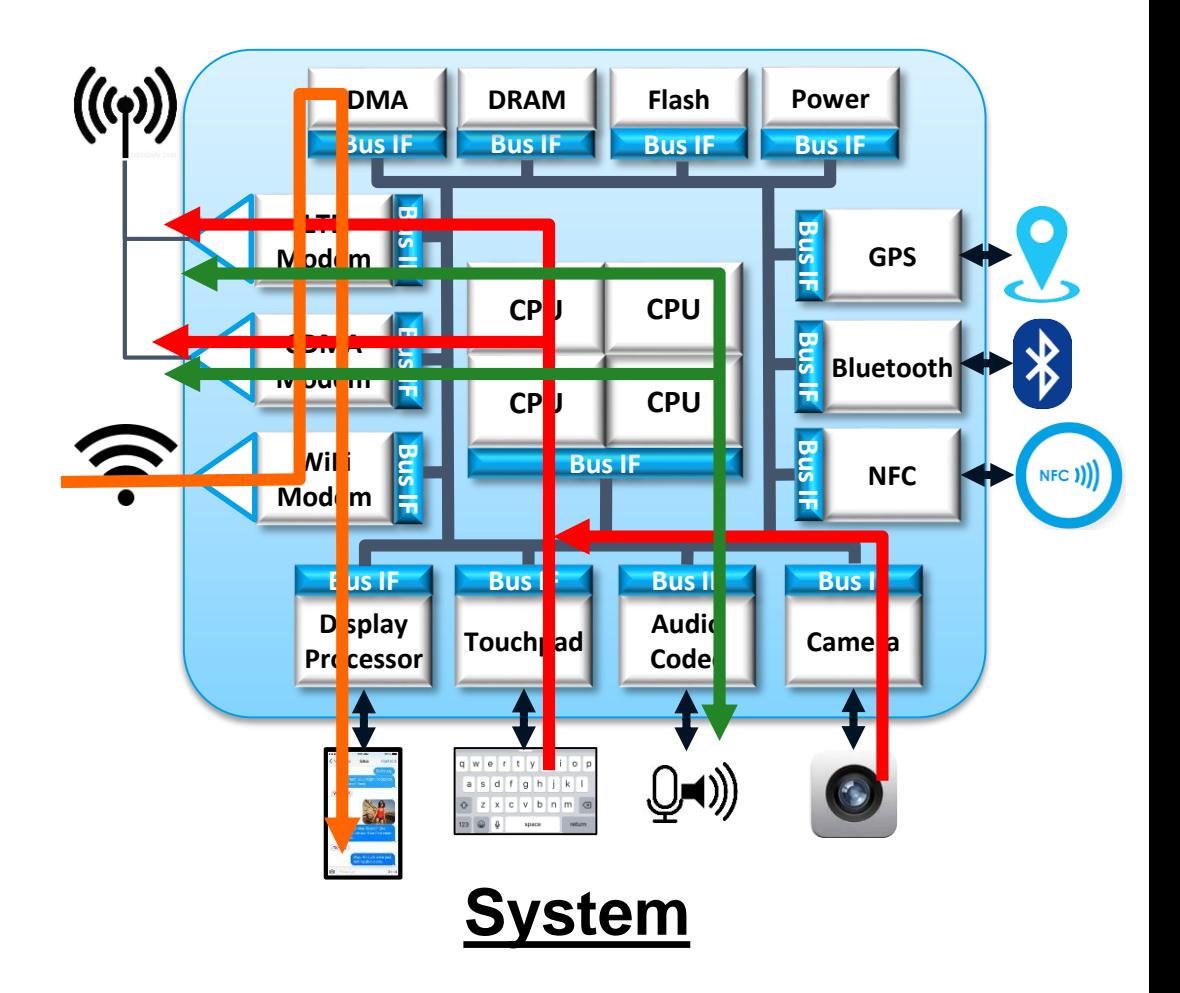

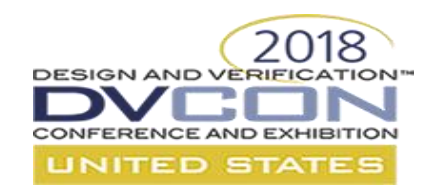

## **Introducing the Panel**

- Faris Khundakjie, Intel, PSWG Chair
- Dave Brownell, Analog Devices, PSWG Secretary
- Sharon Rosenberg, Cadence
- Srivatsa Vasudevan, Synopsys
- Karthick Gururaj, Vayavya
- Tom Fitzpatrick, Mentor
- Adnan Hamid, Breker